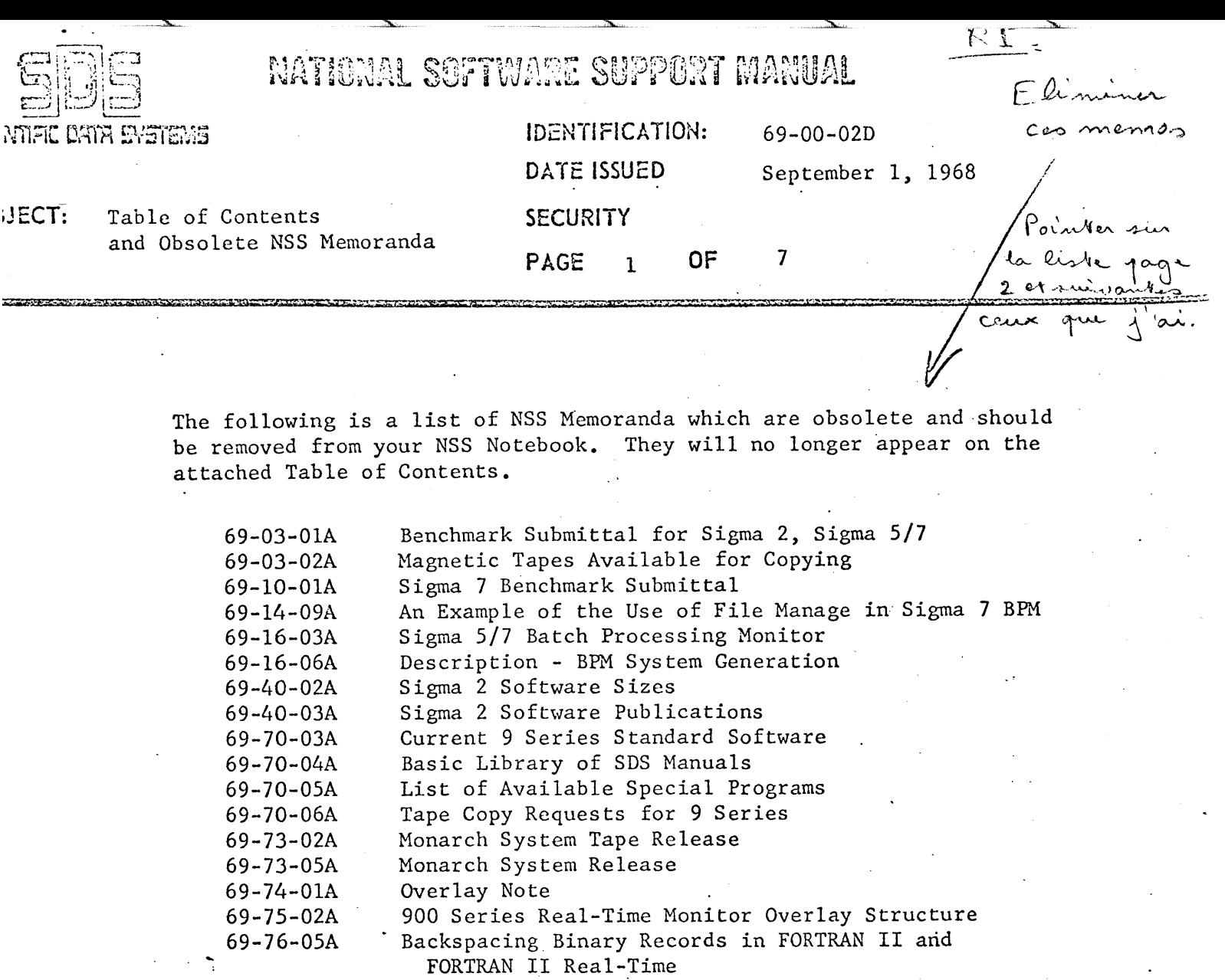

69-90-0lA 69-90-02A Conversational Compiler System (CCS) Modifying the SDS Time-Sharing System I/O

Attachment Table of Contents

 $\ddot{\phantom{a}}$ 

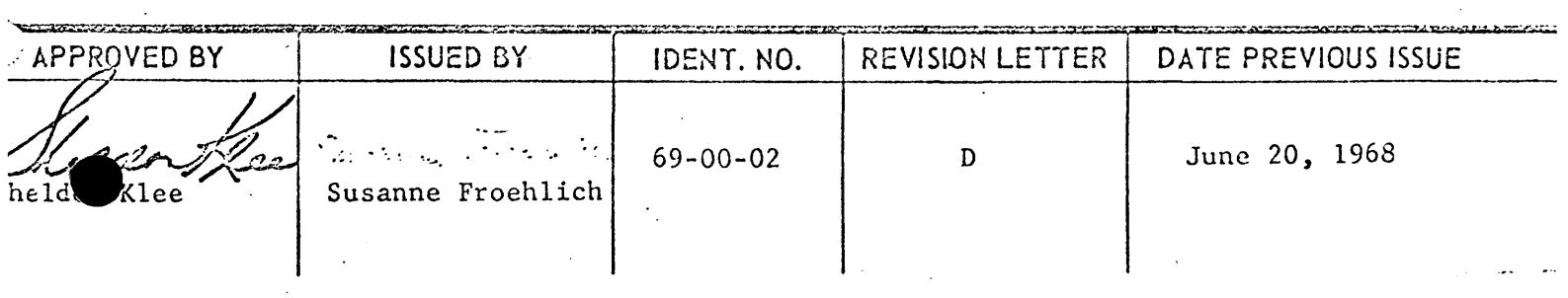

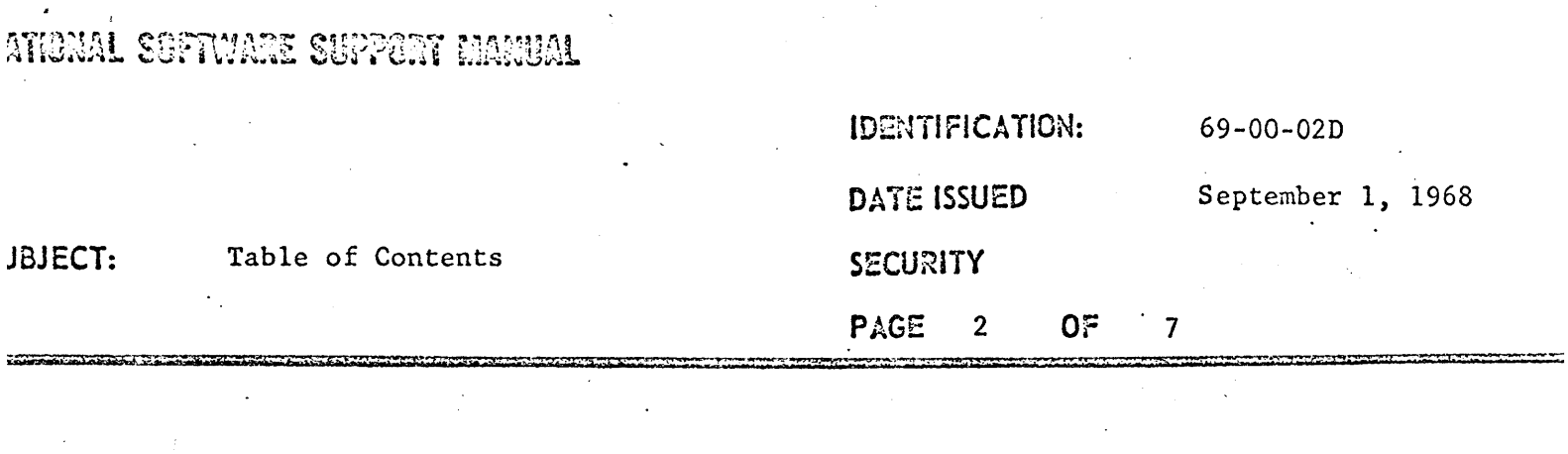

 $\mathcal{A}$ 

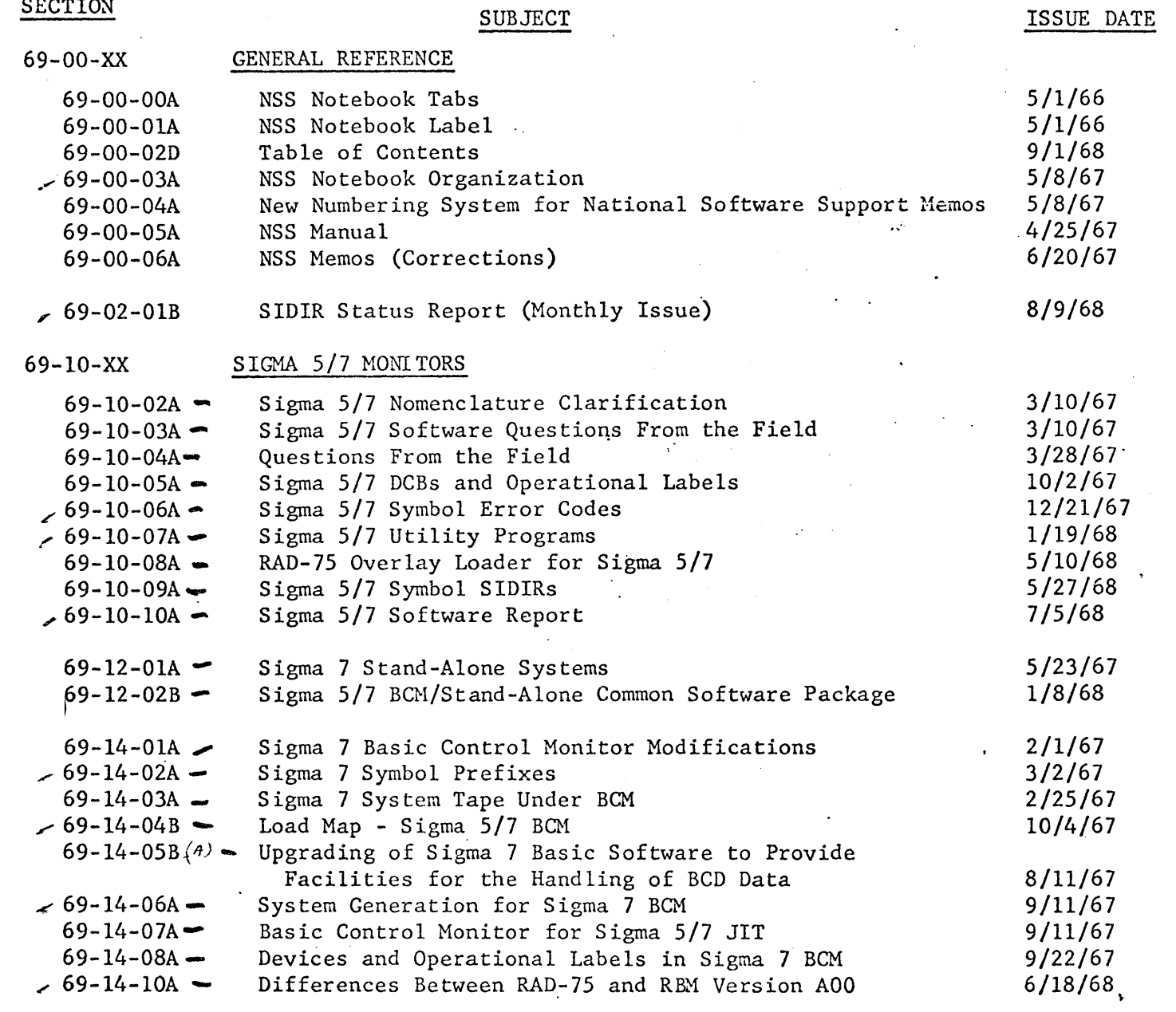

cont'd

 $\sim 10^{-1}$ 

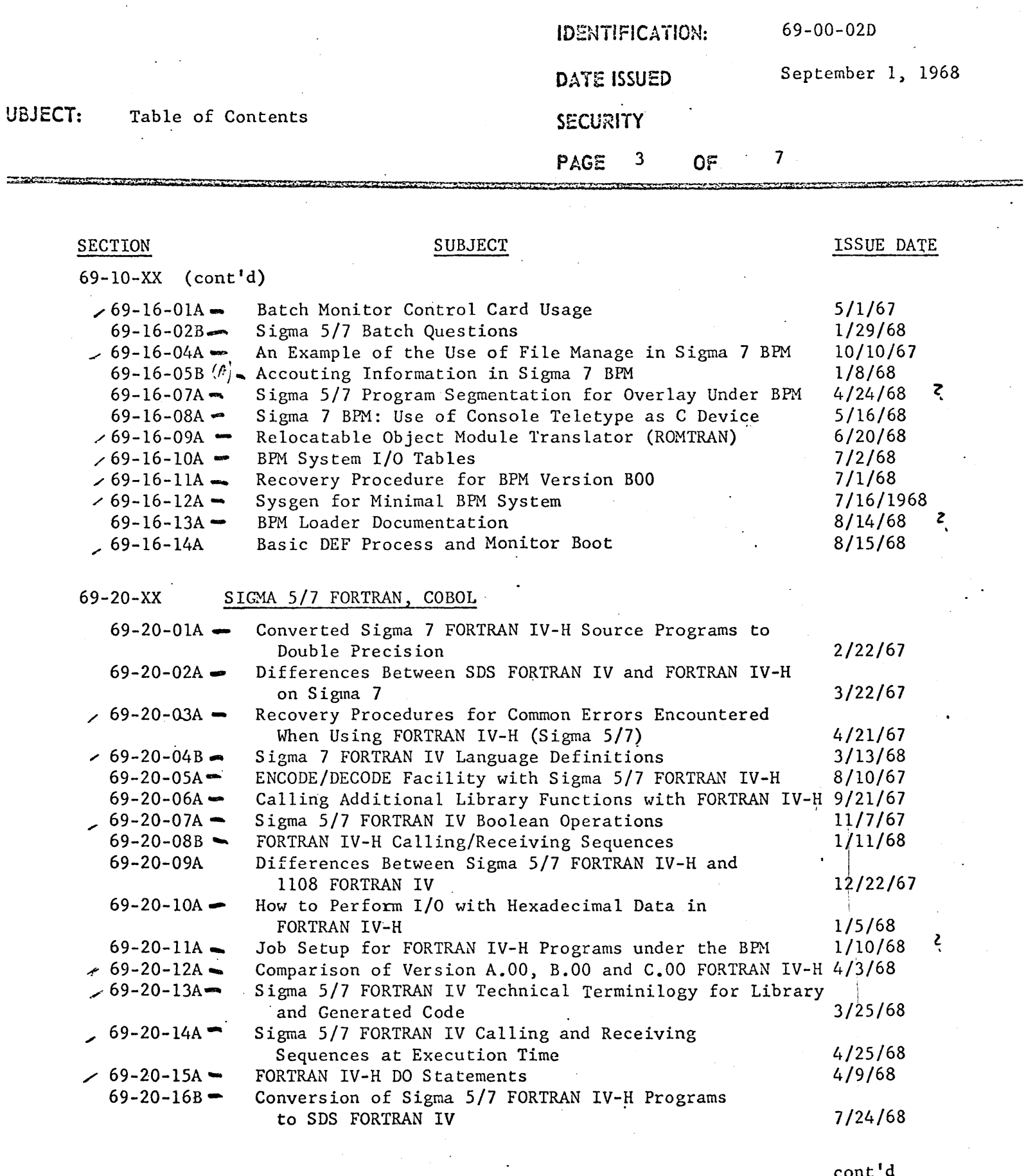

 $\ddot{\phantom{a}}$ 

LATIONAL SOFTWARE SUPPORT MANUAL

cont'd

# **ITIBRAL SOFTWARE SUPPERT MAMBAL**

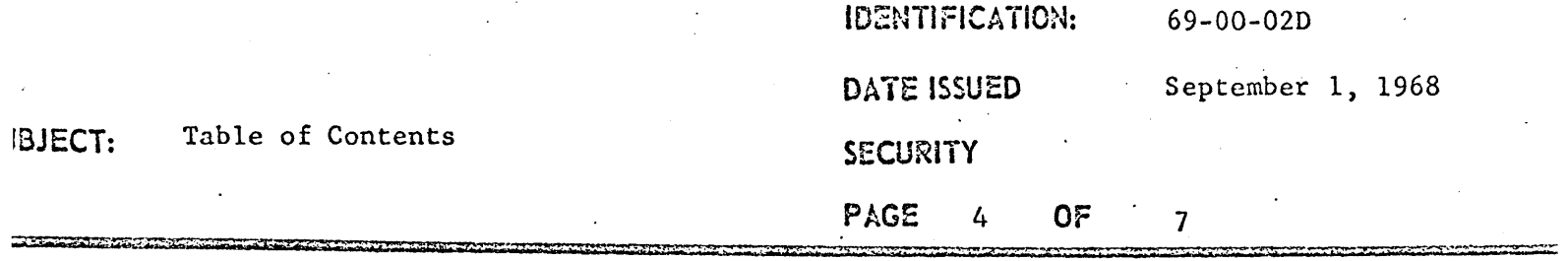

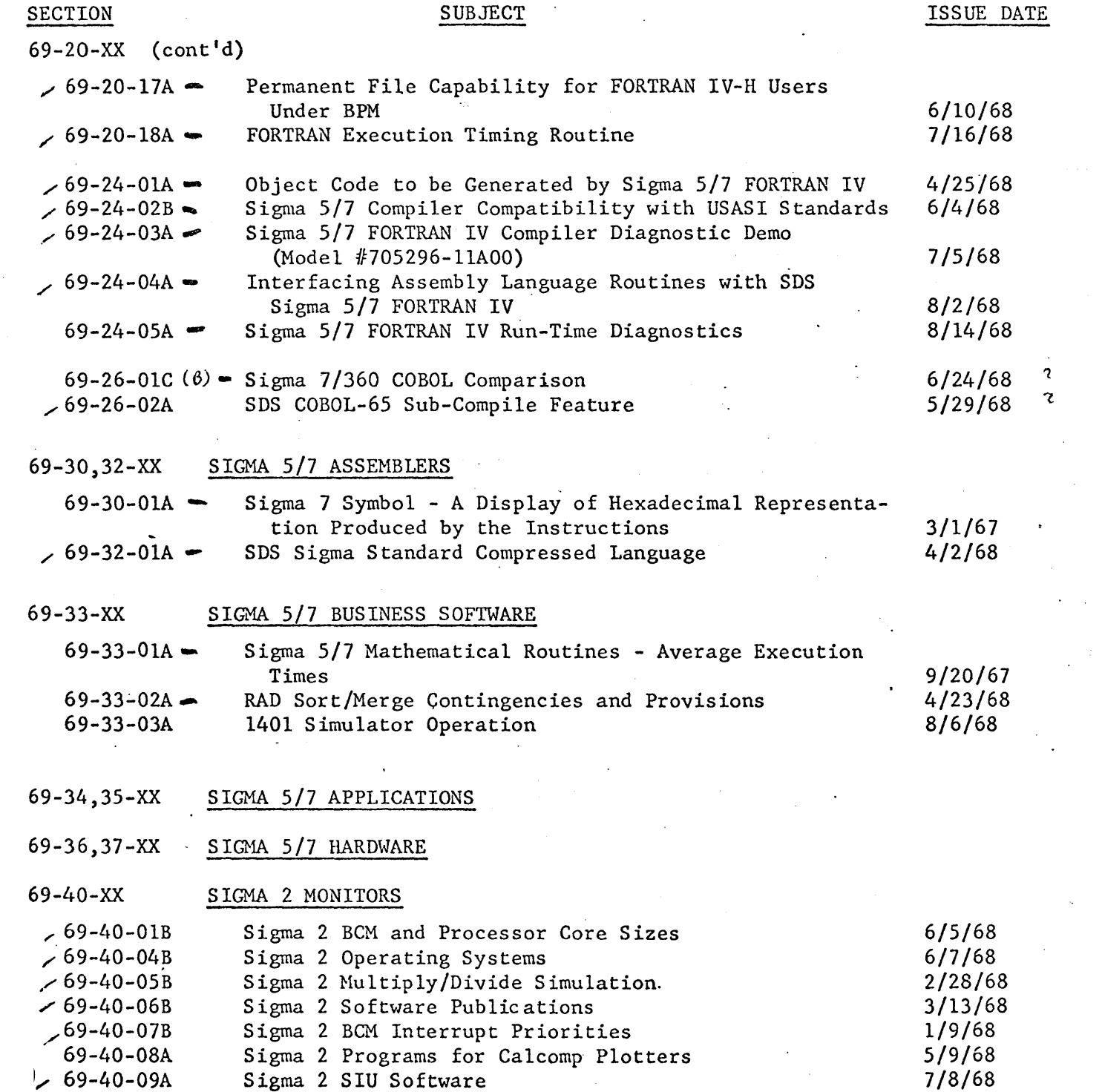

 $\mathcal{L}_{\mathcal{A}}$ 

 $\bar{\mathcal{A}}$ 

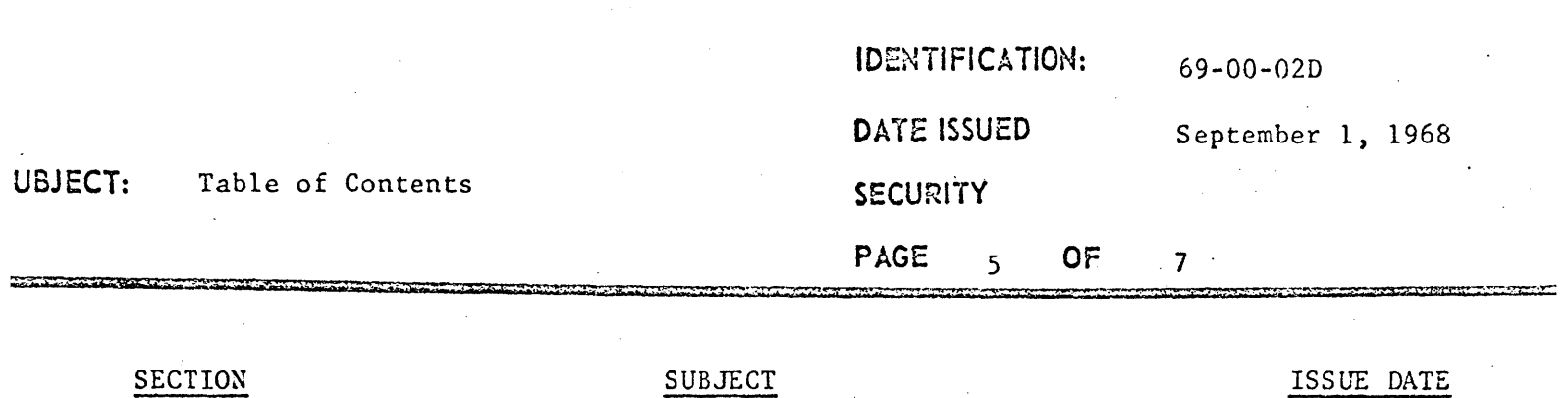

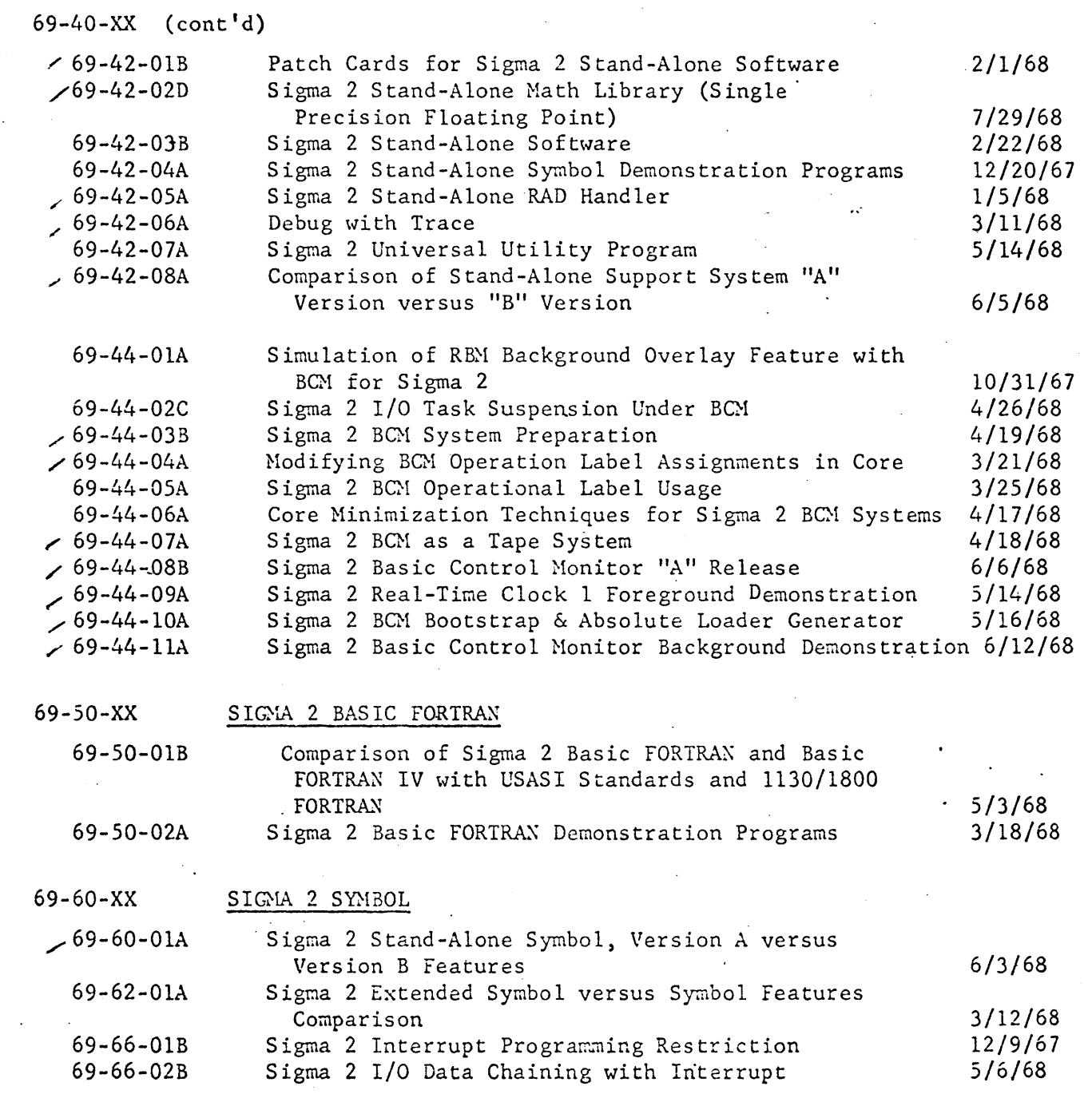

cont I d

# **ITIBRAL SOFTWARE SUPPERT MANHAL**

 $\sim 10^{-1}$ 

 $\label{eq:2.1} \frac{1}{\sqrt{2}}\int_{\mathbb{R}^3}\frac{1}{\sqrt{2}}\left(\frac{1}{\sqrt{2}}\right)^2\frac{1}{\sqrt{2}}\left(\frac{1}{\sqrt{2}}\right)^2\frac{1}{\sqrt{2}}\left(\frac{1}{\sqrt{2}}\right)^2\frac{1}{\sqrt{2}}\left(\frac{1}{\sqrt{2}}\right)^2.$ 

 $\sim 10$ 

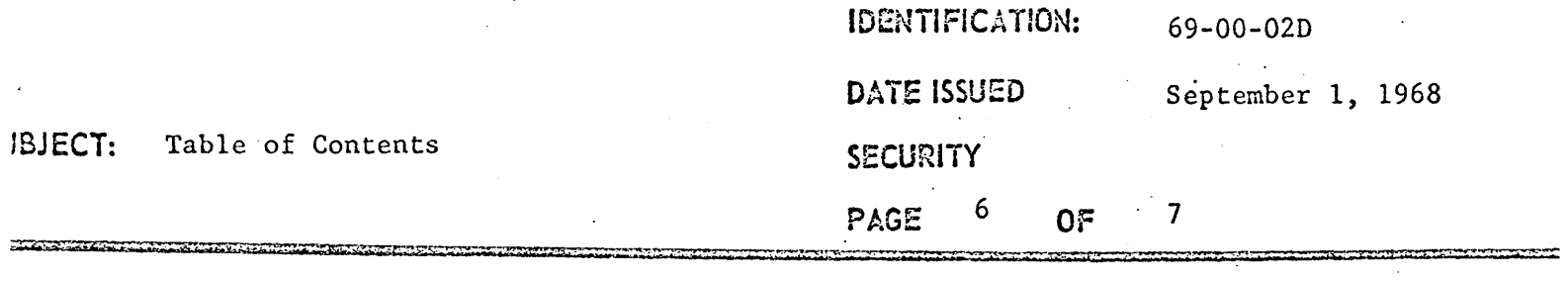

 $\mathcal{L}^{\text{max}}_{\text{max}}$  and  $\mathcal{L}^{\text{max}}_{\text{max}}$ 

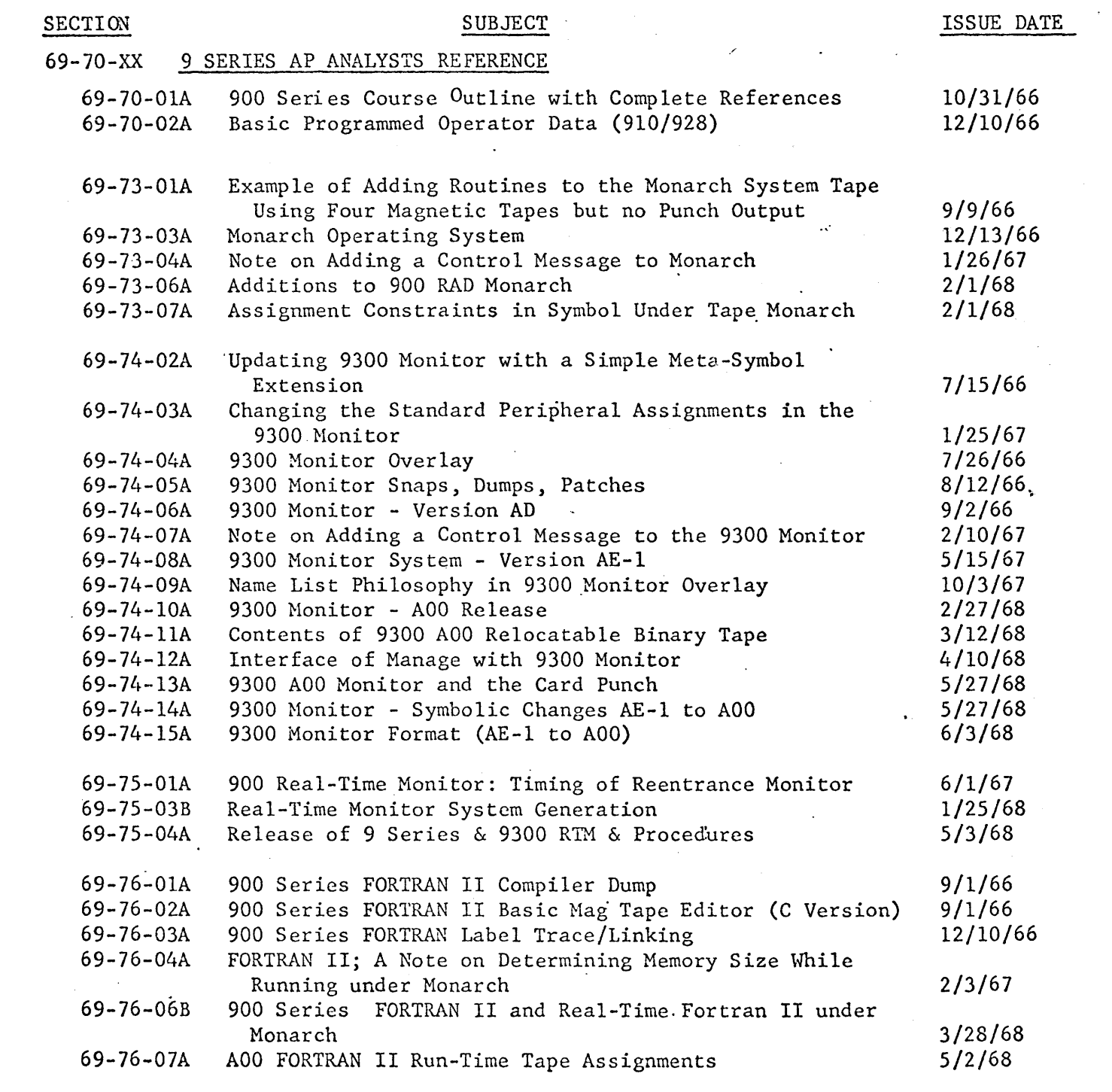

cont'd

 $\sim 10^{-1}$ 

# **ITIBLIAL SOFTWARE SUFFERT RIANUAL**

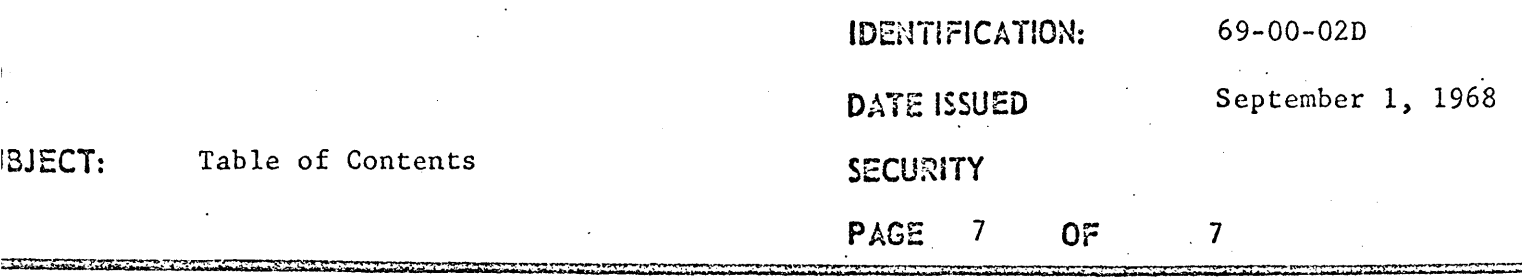

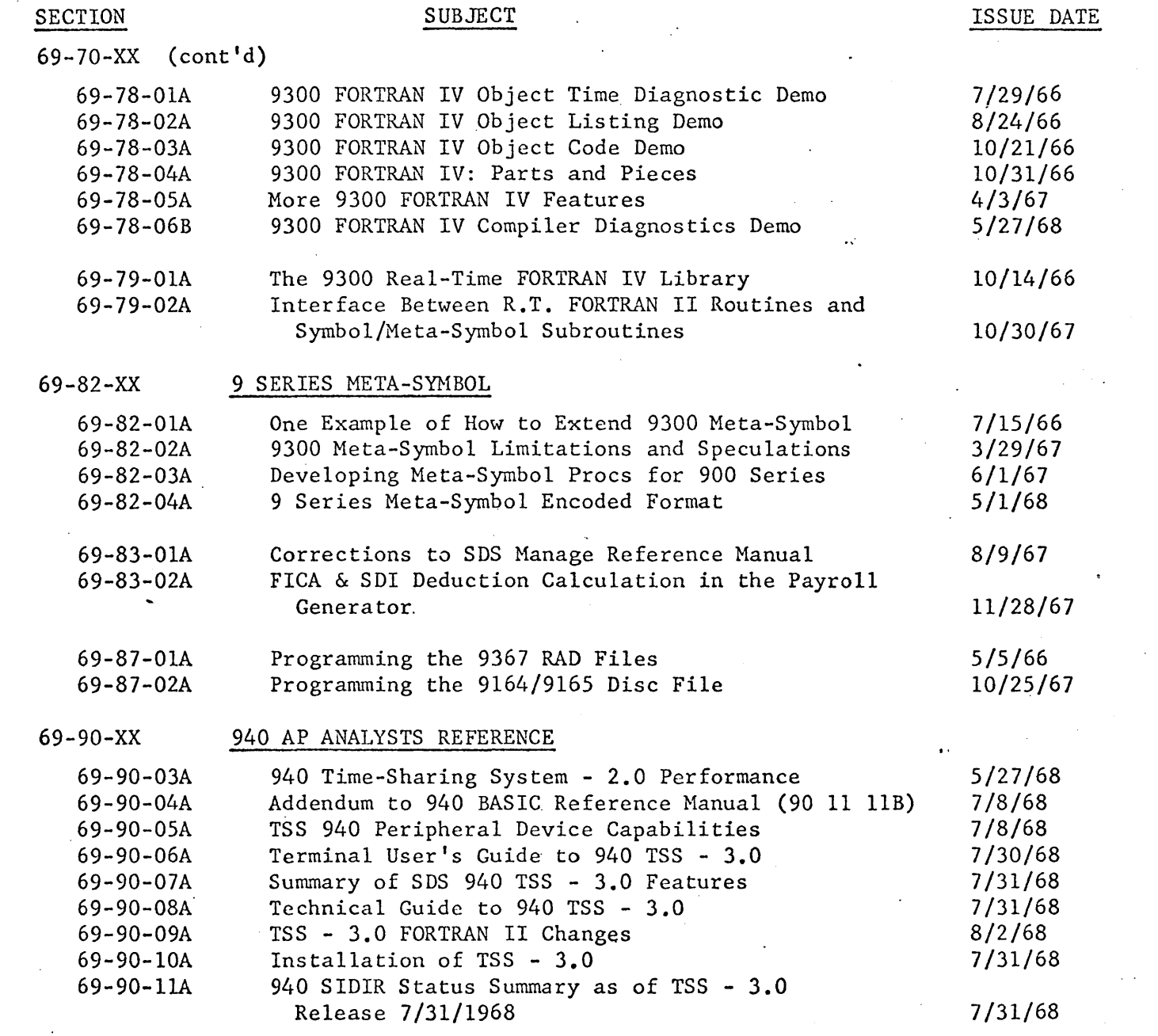

 $\sqrt{s}$ 

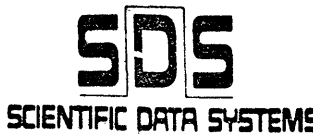

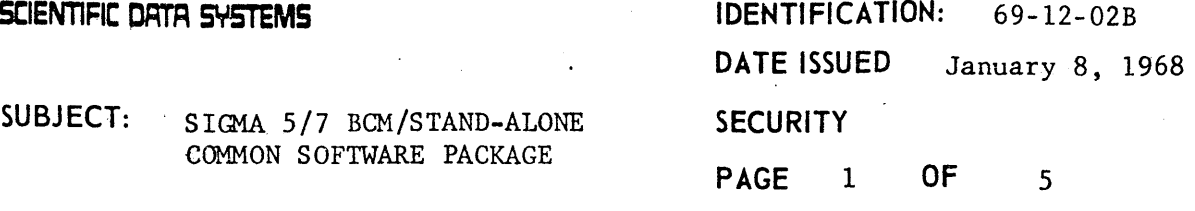

The "Sigma 5/7 BCM/Stand-Alone Common Software Package", catalog number 704127 - 24AOO, is a library of relocatable binary programs from which absolute binary programs may be generated.

-

The absolute binary programs which can be formed are:

- 1. BCM
- 2. Stand-Alone ABS Dump Loader with I/O handlers
- 3. Stand-Alone Loader with I/O handlers
- A. In order to generate the above absolute binary programs, procede in the following manner:
	- 1. Obtain the following SDS program or comparable programs:

Sigma 5/7 Absolute Bootstrap Program  $(704145 - 24, or -23)$ 

Sigma 5/7 Stand-Alone Loader with I/O handlers (704142-84, or -83)

Sigma 5/7 Stand-Alone ABS Dumping Loader with I/O handlers (704155-84, or -83)

Sigma 5/7 Stand-Alone Symbol Assembler  $(704160 - 84, or -83)$ 

Sigma 5/7 BCM/Stand-Alone Common Software Package (704127-24, or -23)

2. Generate a relocatable binary deck which contains primary external references to each SDS common software module desired. The primary external references are of the form CNXXXXXX where XXXXXX is a six character SDS catalog number. The Stand-Alone Symbol Assembler may be used to generate the relocatable object module. (See NSS 69-l2-03A)

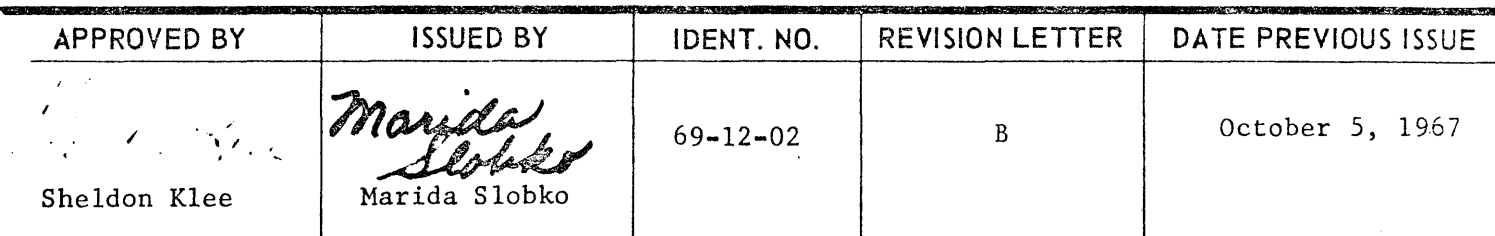

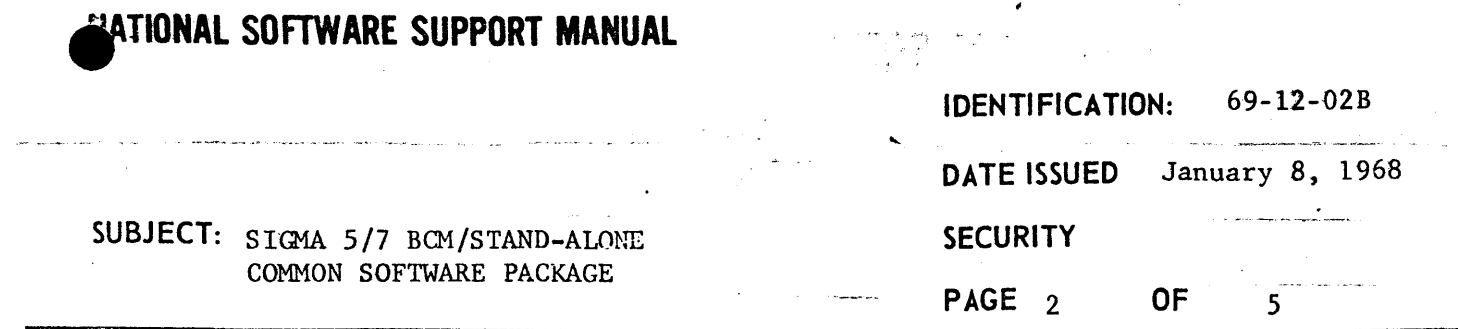

 $\label{eq:2.1} \frac{1}{2} \sum_{i=1}^n \frac{1}{2} \sum_{j=1}^n \frac{1}{2} \sum_{j=1}^n \frac{1}{2} \sum_{j=1}^n \frac{1}{2} \sum_{j=1}^n \frac{1}{2} \sum_{j=1}^n \frac{1}{2} \sum_{j=1}^n \frac{1}{2} \sum_{j=1}^n \frac{1}{2} \sum_{j=1}^n \frac{1}{2} \sum_{j=1}^n \frac{1}{2} \sum_{j=1}^n \frac{1}{2} \sum_{j=1}^n \frac{1}{2} \sum_{j=1}^n \frac{$ 

 $\mathcal{F}^{\text{max}}_{\text{max}}$ 

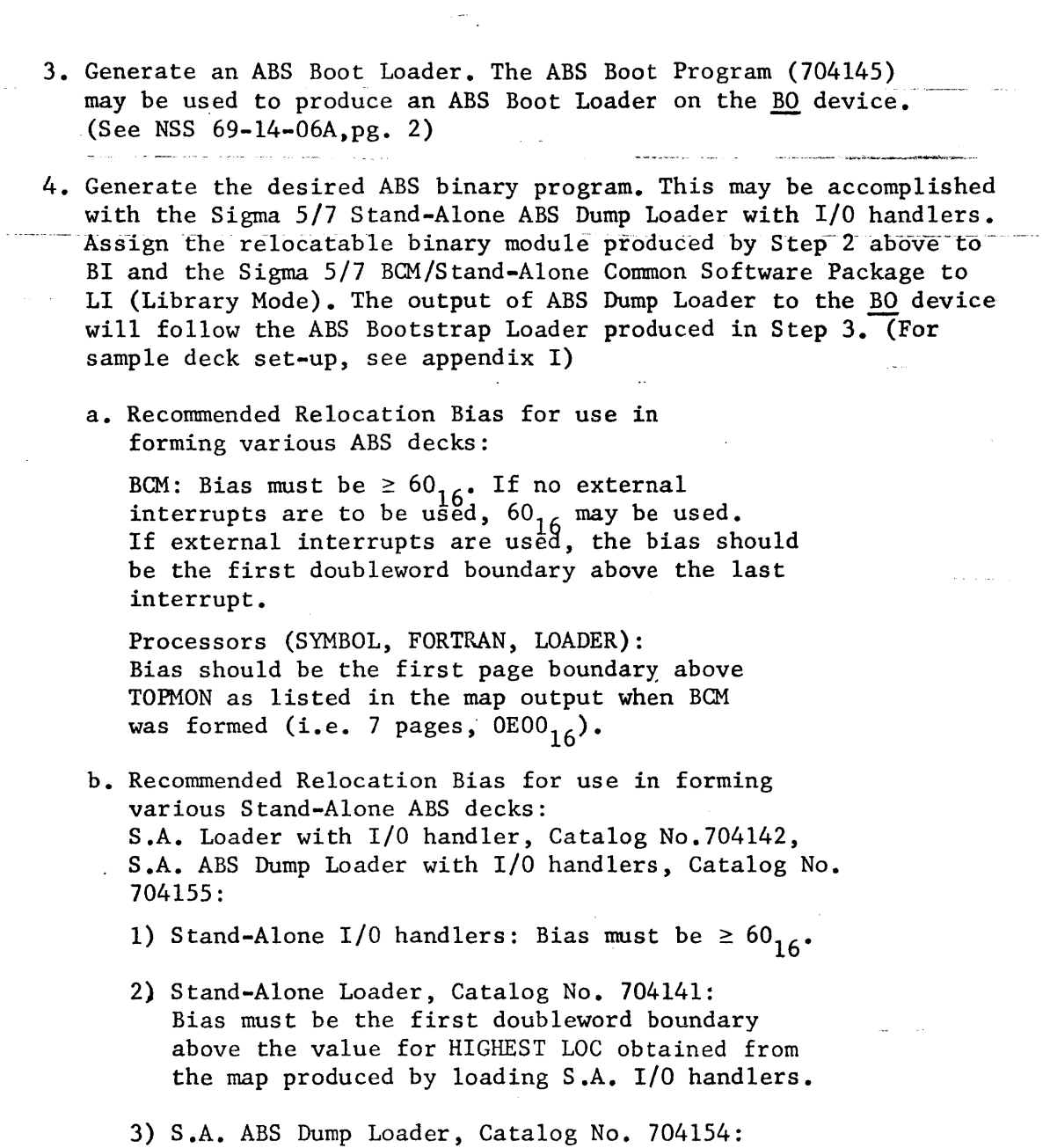

(Same as 2).

 $\mathcal{A}^{\mathcal{A}}$ 

 $\bar{\mathcal{A}}$ 

 $\sim$  .

×

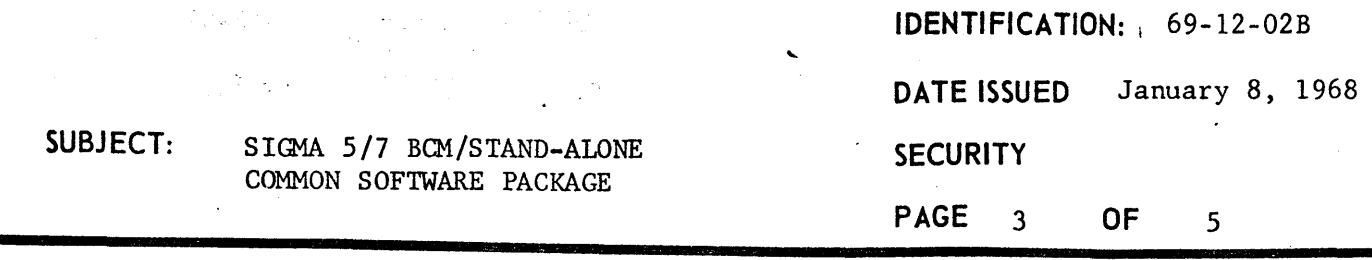

B. Binary programs included in the Sigma 5/7 BCM/Stand-Alone Common Software Package (relocatable binary deck\*) are ordered as indicated below.

Cat. No. Title

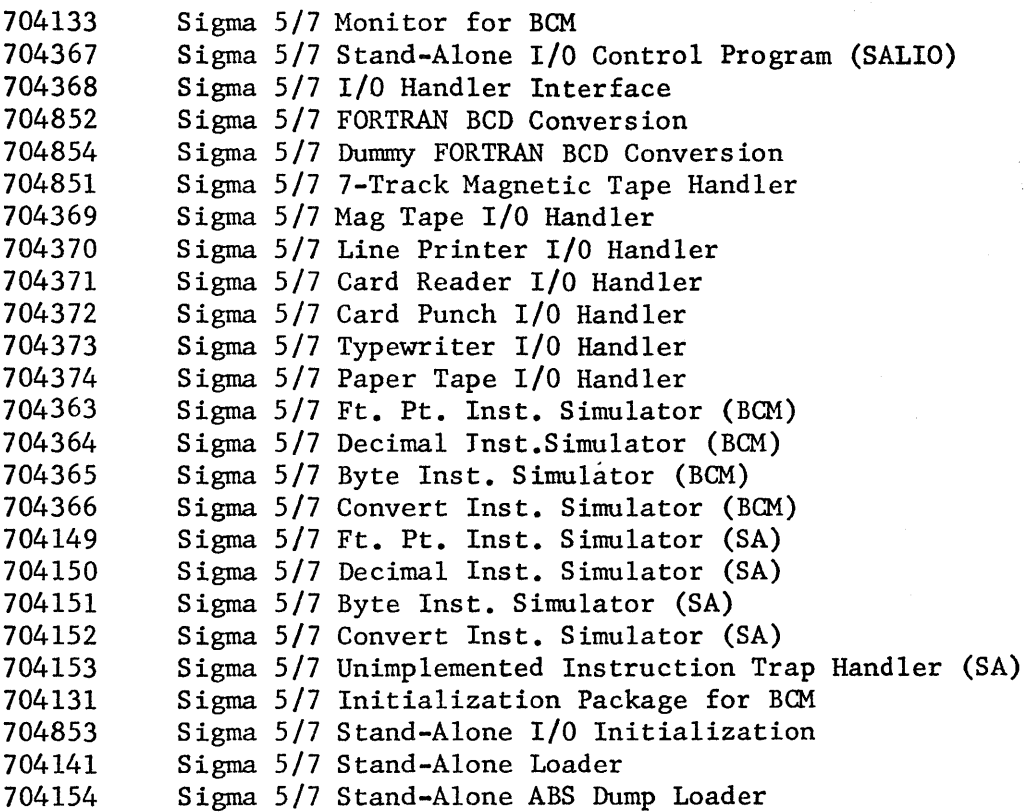

\*This consists of one relocatable binary card deck (704127-84) or two relocatable binary paper tapes (704127-83, 1 of 2, 2 of 2). The 2 of 2 paper tape contains the Sigma 5/7 Stand-Alone Loader (704141-23) and the Sigma 5/7 Stand-Alone ABS Dump Loader (704154-23).

 $\label{eq:2.1} \mathcal{L}(\mathcal{L}^{\mathcal{L}}_{\mathcal{L}}(\mathcal{L}^{\mathcal{L}}_{\mathcal{L}}))\leq \mathcal{L}(\mathcal{L}^{\mathcal{L}}_{\mathcal{L}}(\mathcal{L}^{\mathcal{L}}_{\mathcal{L}}))\leq \mathcal{L}(\mathcal{L}^{\mathcal{L}}_{\mathcal{L}}(\mathcal{L}^{\mathcal{L}}_{\mathcal{L}}))$ 

SUBJECT:

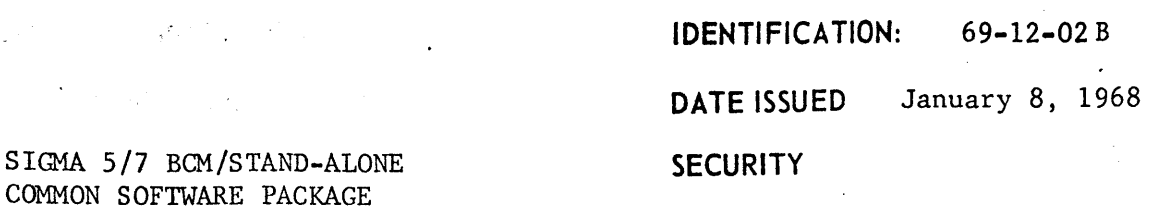

PAGE 4

- C. General comments on selection of I/O handlers:
	- 1. A primary external reference must be generated for the I/O handler interface (704368) module.
	- 2. A primary external reference must be generated for either the FORTRAN BCD Conversion or the Dummy FORTRAN BCD Conversion Module.
	- 3·. If the 7-track magnetic tape handler is desired, a primary external reference must be generated for the magnetic tape I/O handler as well as one for the 7-track magnetic tape handler.

#### D. Examples:

- 1. To form a bootable copy of BCM with line printer, card reader, 7/9 track mag tape, typewriter, FORTRAN BCD Conversion, and floating point simulator, the following is necessary:
	- a. Assemble the following program: REF CN704133, CN704368, CN704852, CN704851, REF CN704369, CN704370, CN704371, CN704373, REF CN704363, CN704131 END
	- b. Execute the ABS Boot Program.
	- c. Load the above relocatable object module using the ABS Dump Loader. (See appendix I.)
- 2. To form a bootable copy of the Stand-Alone Loader with I/O handlers for typewriter and card reader, the following is necessary:
	- a. Assemble the following programs: REF CN704367, CN704368, CN704371, CN704373 REF CN704854, CN704853 END REF CN704141 END

OF 5

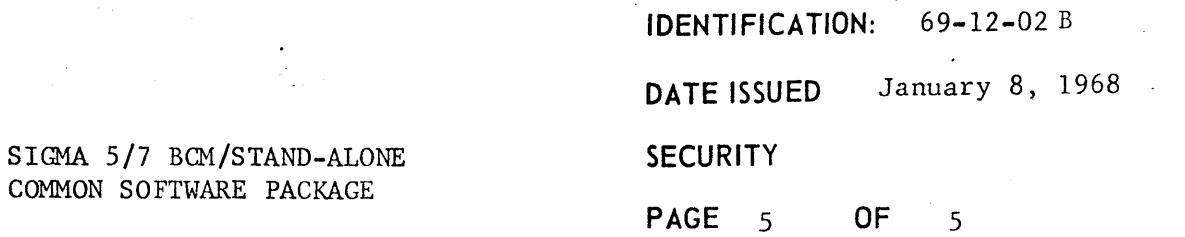

SUBJECT:

 $D.$  (Cont'd)

2.

- b. Execute the ABS boot program.
	- c. Load the first re10catable object module using the ABS Dump Loader. (See appendix I.)
	- d. Load the second relocatab1e object module above by repeating Step "c".

1 Attachment

MS/sf

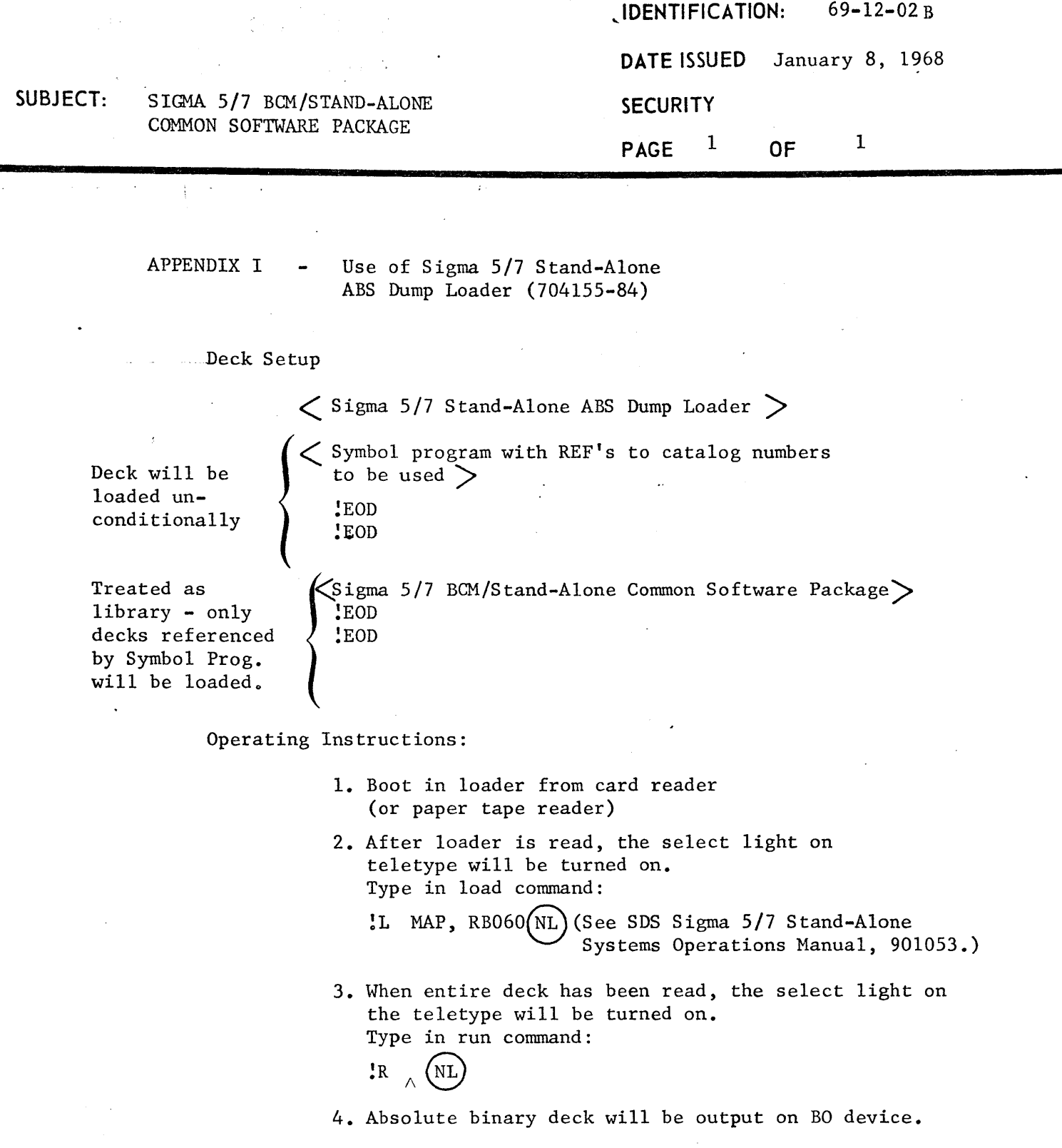

 $\sim$   $\alpha$ 

69-).4-01A 7 February 1967

SUBJECT: SIGMA 7 Basic Control Monitor Modifications

FROM: Jim Gaines

~--, .. I

•<br>•<br>•

•

•

•

TO: T Distribution

A number of modifications have been made to the Basic Control Monitor, SCM Loader, BCM Symbol and Free Standing Symbol. These are described in this memo.

;

 $\sim$ I Jim Gaines

JG:jp

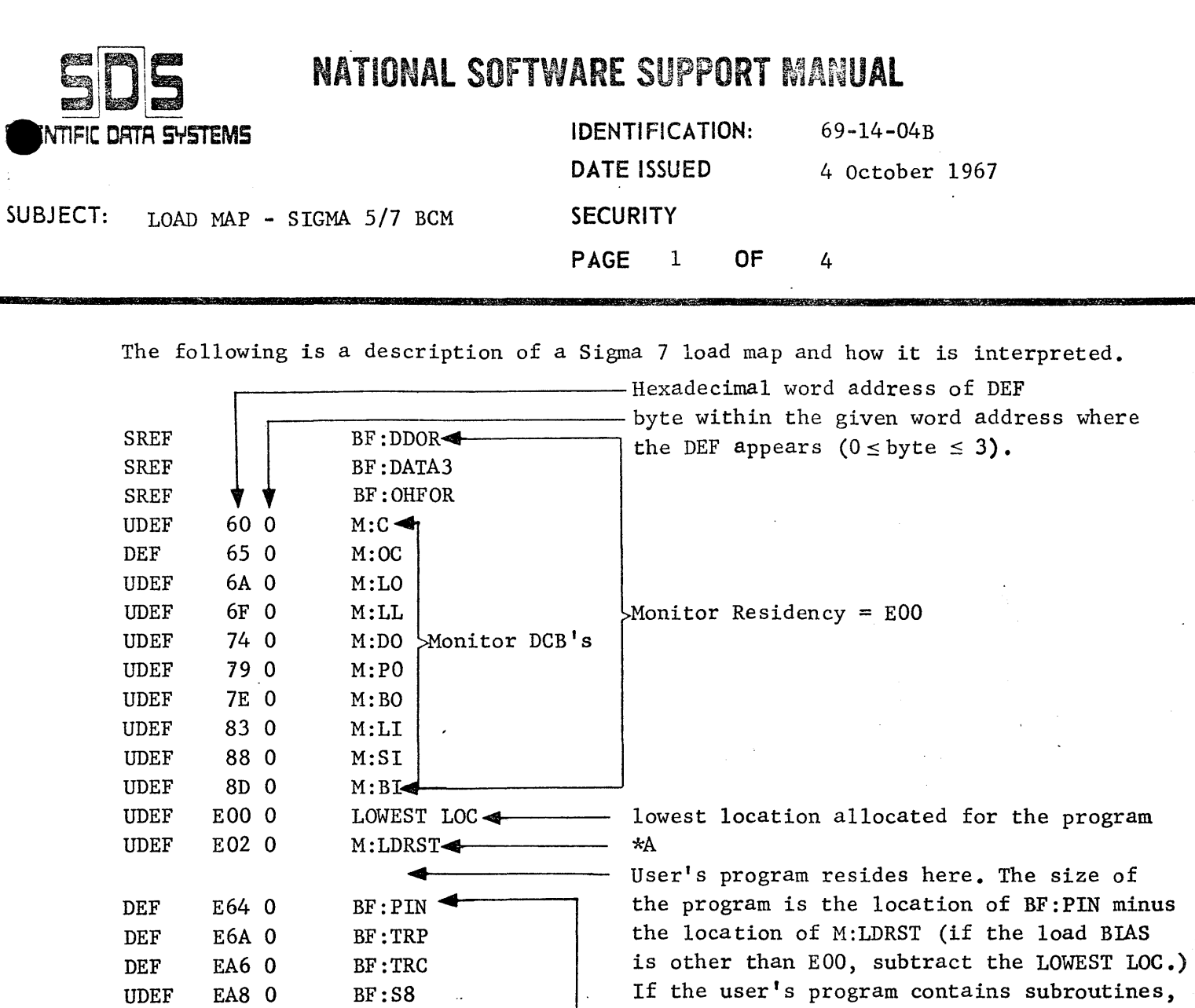

All Library (RUN-TIME & MATH) Routines defined and/or referenced are listed here, with the location of their ENTRY points specified. The size of the library used by a program is the location of the first user DCB minus the location of the first library routine, BF:PIN (i.e. 944 hex. words).

they will be listed here.

\*A location of loader's Stack Point Doubleword for the table of external references and/or definitions.

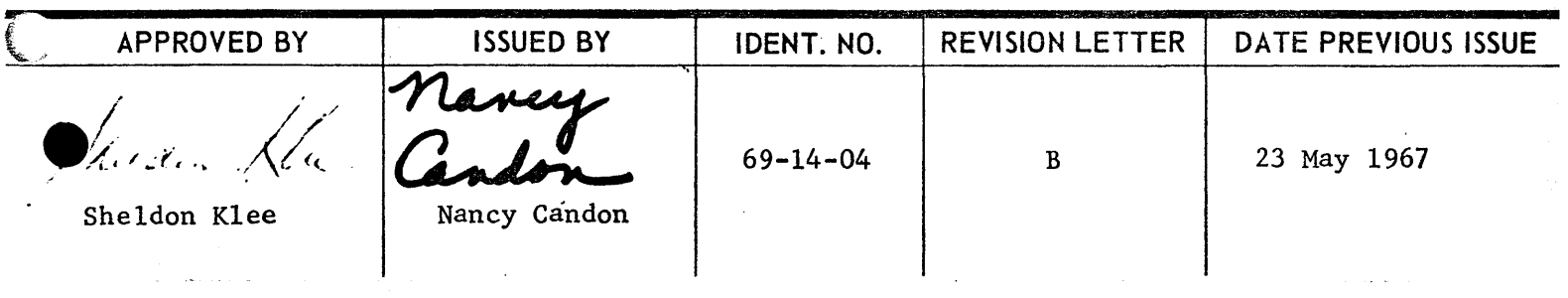

DEF DEF UDEF UDEF

L:lCOMP M:SLEM M:ETMP  $M:LLBER-$ 

 $\ddot{\cdot}$ 

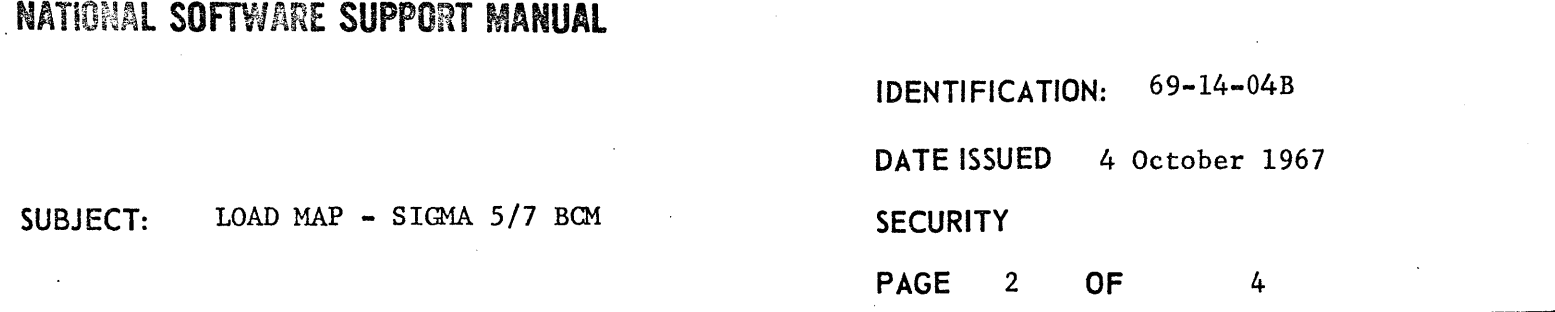

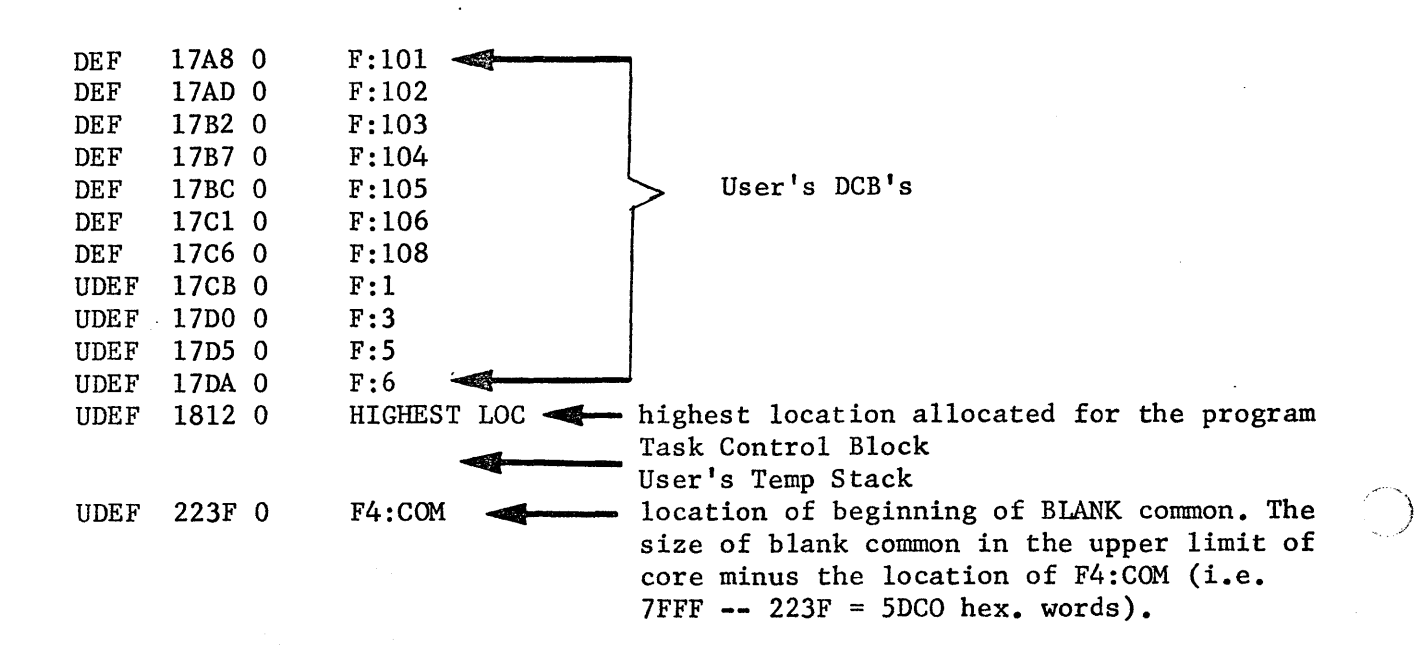

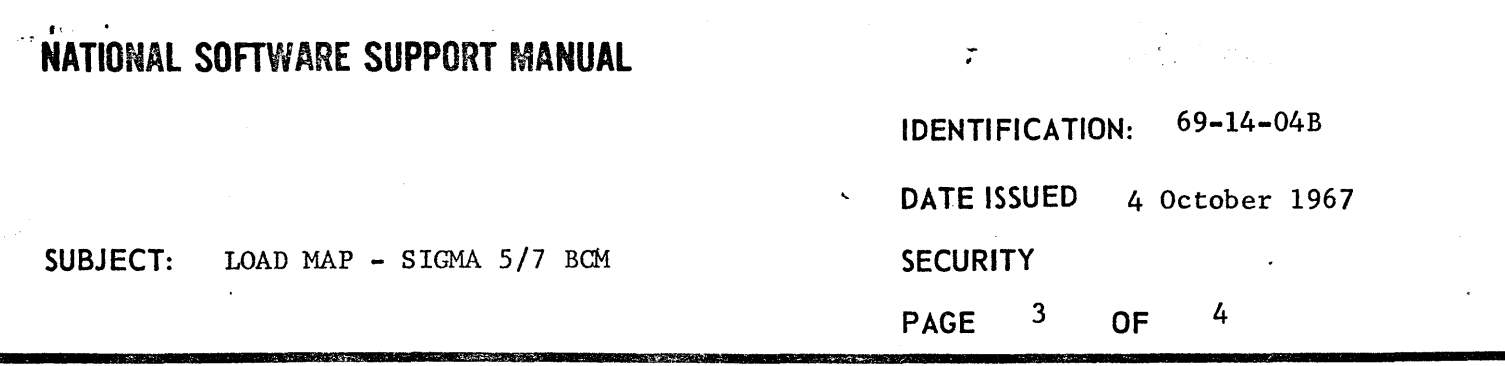

- A. The load map contains all labels which are either referenced (REF) or defined (DEF) in the load module. Associated with each label is its location (in hexadecimal) and a message as to what "type" of label it is. The label types are:
	- 1. PREF (Primary Reference)

The label is referenced by a program, but no program with that label has been loaded.

. 2. DDEF (Double Definition)

The label has been encountered more than once during the load process. The first definition is used.

3. UDEF (Unused Definition)

The label has been defined but never referenced.

4. SREF (Secondary Reference)

The label has been referenced only as a secondary reference.

5. DEF (Definition)

The label has been defined and referenced.

B. Loader Error Messages (Printed before Load Map) These are of the form ! !ERR xx SEQ nn where xx = error code

nn = sequence number of the record\*

#### \*Note:

The sequence numbers on binary cards is found in columns 1 and 2. The last four punches in column one (6-7-8-9) represent the first four bits (one hexadecimal digit) of the sequence, and the first four punches in column two (12-11-0-1) represent the last four bits (one hexadecimal digit) of the sequence.

A deck will be considered to be "out of sequence" if the last card of the object module is missing or if the cards are out of order. Every card in an object module has "0-1" punches in column one except the last card, which only has a "1" punch in column one.

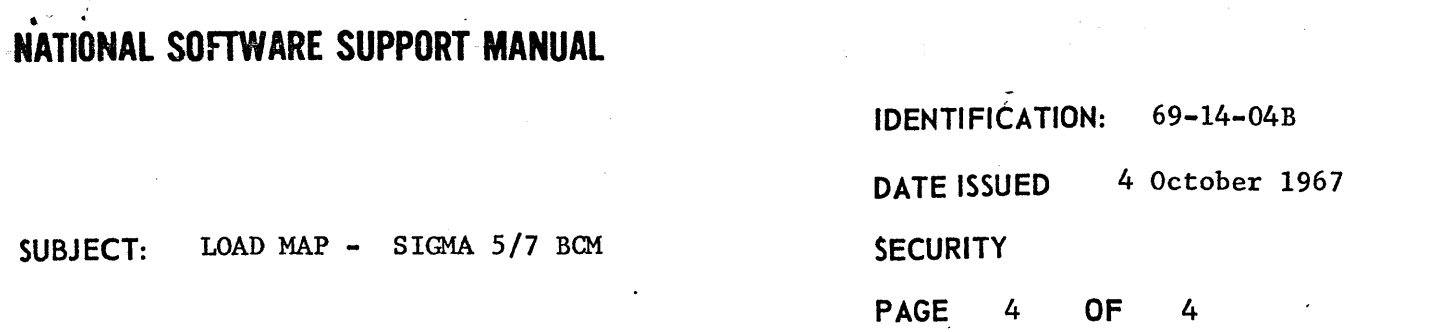

B. Loader Error Messages (Cont'd)

- 1.  $xx = A2$  no main program
- 2. xx = A3 error severity level exceeded (perhaps as result of loading an object module which corresponds to a source deck with a diagnostic).
- 3.  $xx = A4$  program exceeded core during load  $--$  the temp stacks and program have met.
	- 4. xx = A5 sequence error  $nm =$  sequence number of card which had the error.
	- 5. xx = A6 checksum error.
		- nn = sequence number of card which had the error.
	- 6.  $xx = A7$  this error message will be given for any of the following errors:
		- a. The first program in user's deck to be loaded did not contain largest blank COMMON reference.
		- b. !EOD card encountered when binary deck expected.
		- c. Compiler error in generating object module (or deck off-punched).
	- 7. xx = A8 illegal load address caused by giving a BIAS (option on !LOAD card) which is not within limits of memory or trying to load a program which references areas outside memory limits.
	- 8. xx = A9 TSS (Temporary Storage Stack) too large -- overlaps COMMON when building TCB.
	- 9. xx = AA compiler error in creation of object module (or deck off-punched).

NC/sf

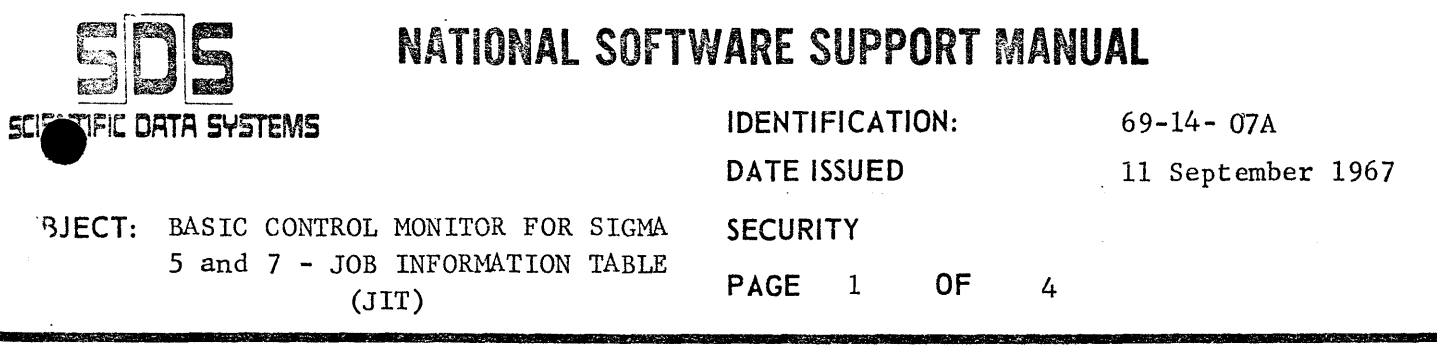

A basic part of the Basic Control Monitor for Sigma 5/7 is the Job Information Table (JIT). This table is used by the monitor for storage of information pertinent to control of background - or foreground-program execution.

This memorandum outlines, in detail, each entry in the JIT and is intended to serve systems programmers as technical documentation supporting BCM in lieu of a monitor technical reference manual.

The JIT for background program execution requires seven words cf resident monitor storage. The monitor utilizes a trap location that is, by definition, unused by the Sigma 5/7 hardware for storage of a pointer (right-justified word address) to the first word of the table; this location is '4F'. Each foreground program must supply it's own JIT of seven words, initialized to zero. Upon entry, the foreground program alters the JIT pointer ('4F') to refer to the foreground JIT. The monitor JIT pointer must then be restored before the foreground program exits to the monitor.

The format of the JIT is shown below. The names of the various fields generally correspond to those in the BCM symbolic listing.

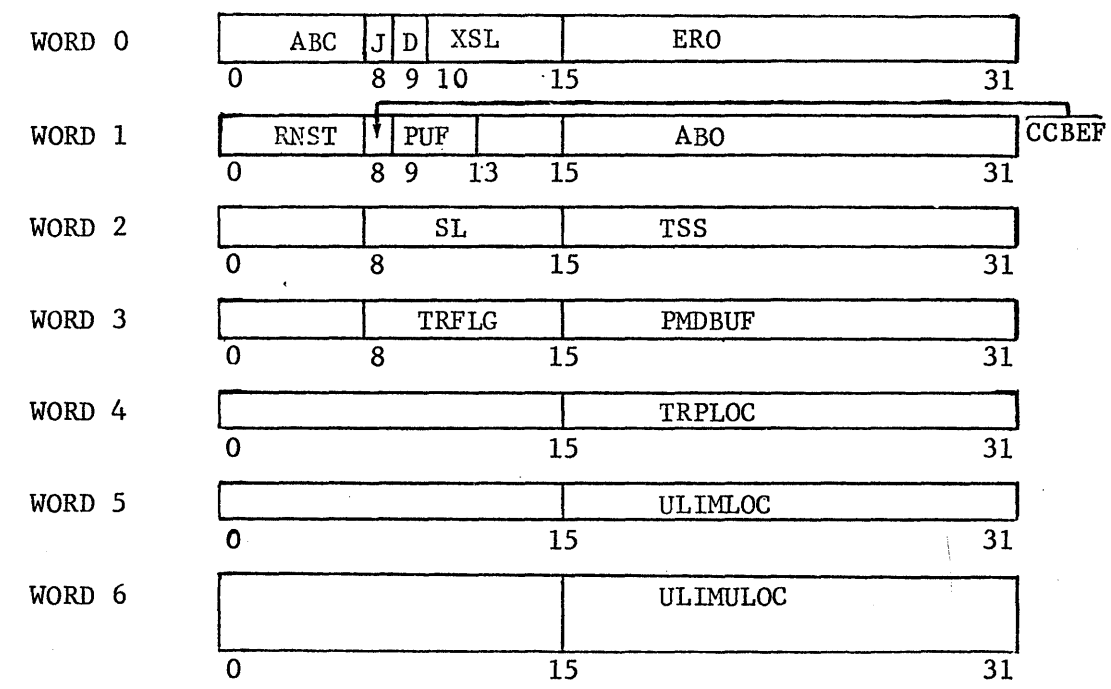

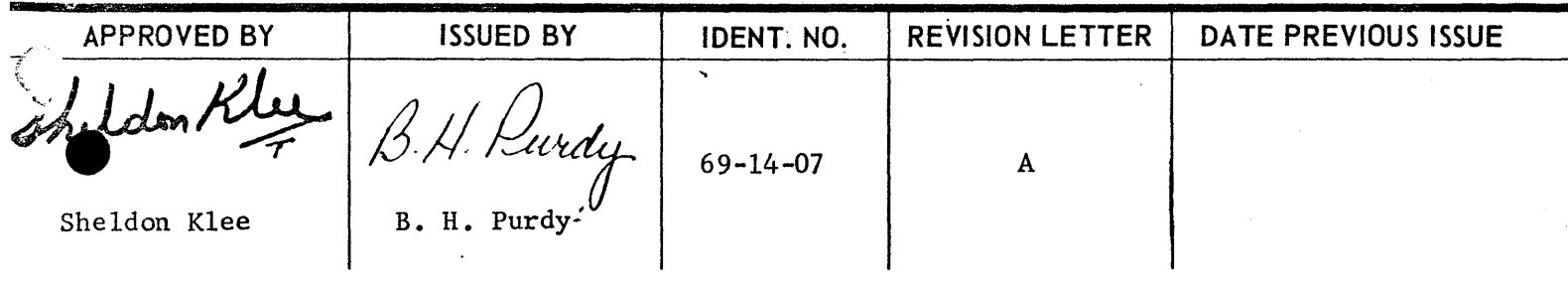

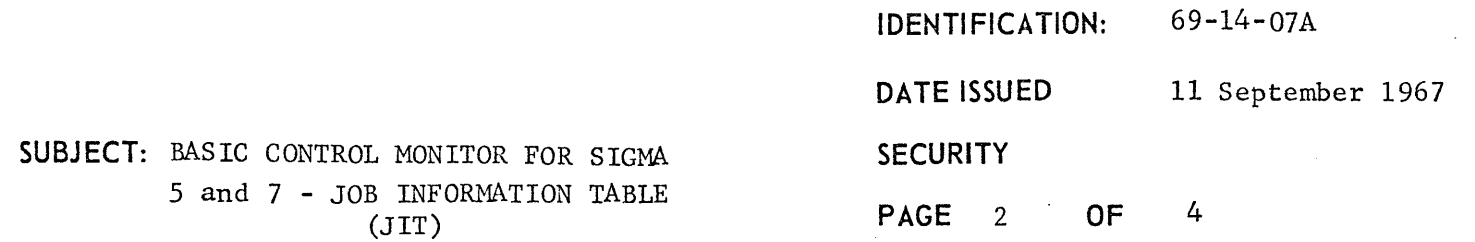

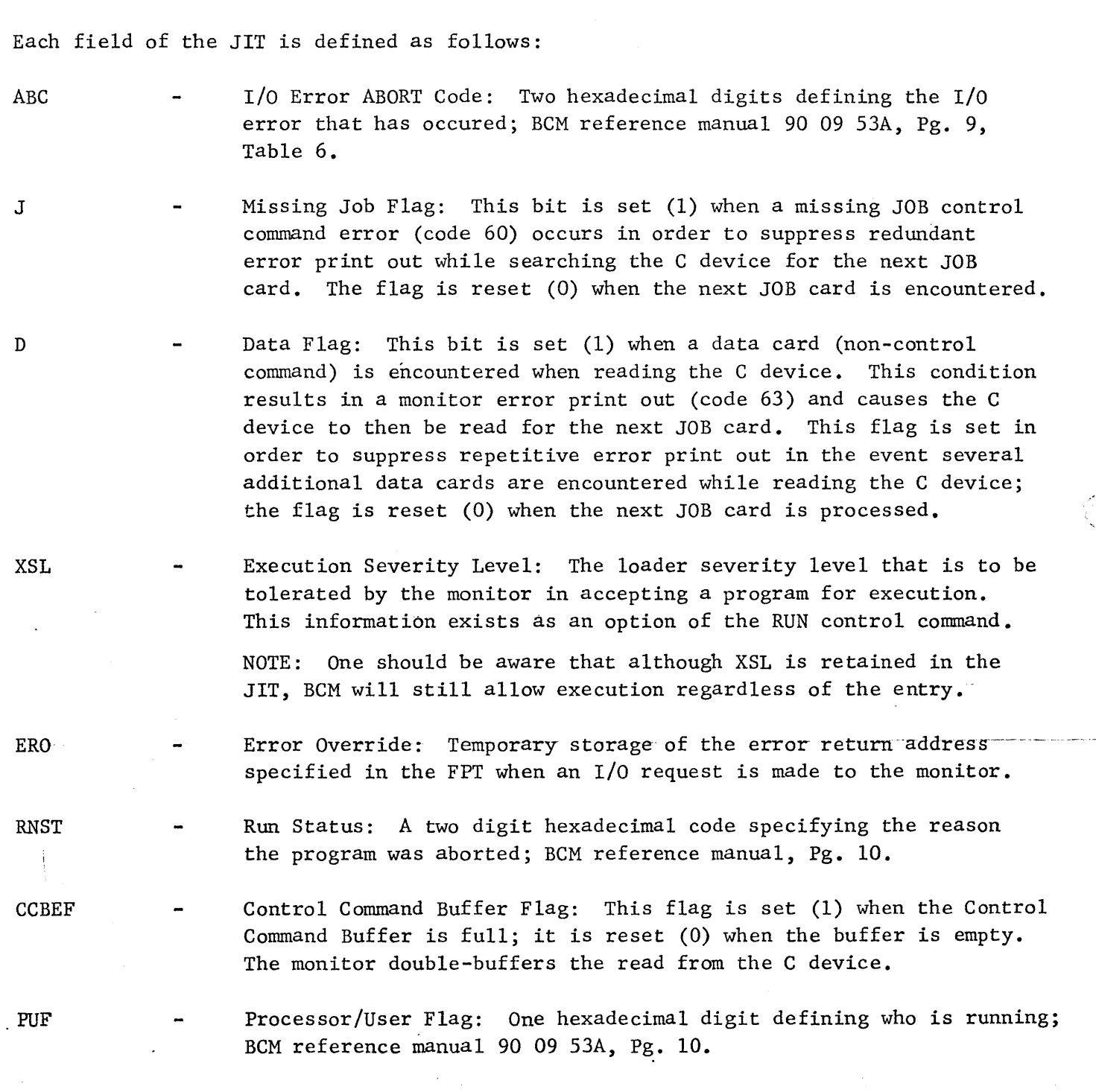

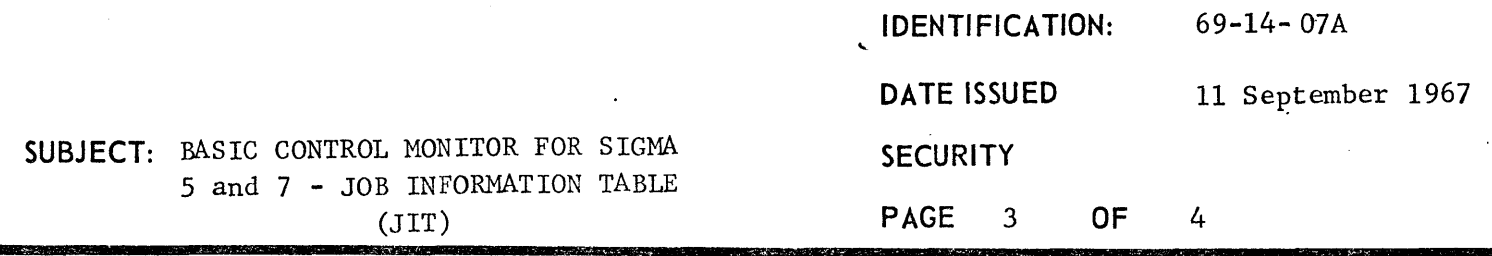

- ABO Abnormal Override: Temporary storage of the abnormal return address specified in the FPT when an I/O request is made to the monitor.
- SL Severity Level: The severity level (read from the LOAD card) that is to betolerated by the loader in accepting a relocatable object module.
- **TSS** Temporary Stack Size: Size, in words, of the user program temporary stack formed by the loader. The stack pointer double-word is part of the user's task control block.

NOTE: Originally the monitor was responsible for processing all the options in the LOAD control card. This task is now performed by the loader, thus this entry is no longer used by the monitor.

- TRFLG Trap Flags: A right-justified field, each bit corresponding to a specified user trap set-reset state. This field is altered by the user trap control function entry to the monitor; BCM reference manual 90 09 53A, Pg. 21.
- PMDBUF Dump Buffer: The address (word resolution) of a 50 word block of memory, reserved by the loader, immediately following the user program for use by the monitor as: a) a 30 word buffer used to honor requests for snap-shot and post-mortem memory dumps, and; b) a 20 word word buffer used for temporary storage by the monitor in the process of servicing a call for the trap controlfunction; BCM reference manual 90 09 53A, Pg. 21.
- TRPLOC Trap Location: The address (word resolution) of the entry point to the user's trap routine to be taken if a specified trap. occurs. This location is set during the trap control function call to the monitor.
- ULIMLOC User Lower Limit The word address defining the lower memory limit of background activity; all memory up to this limit is considered to be monitor residence. This limit is calculated during execution of the monitor initialization routine as the location of the next page  $(1 \text{ page} = 512 \text{ words})$  boundary following the last word of the resident monitor. The last word +1 of the resident monitor is expressed symbolicly as 'TOPMON'. This location is an external DEF and will, therefore, appear on the load map when an ABS deck of the monitor is created using the dumping loader.

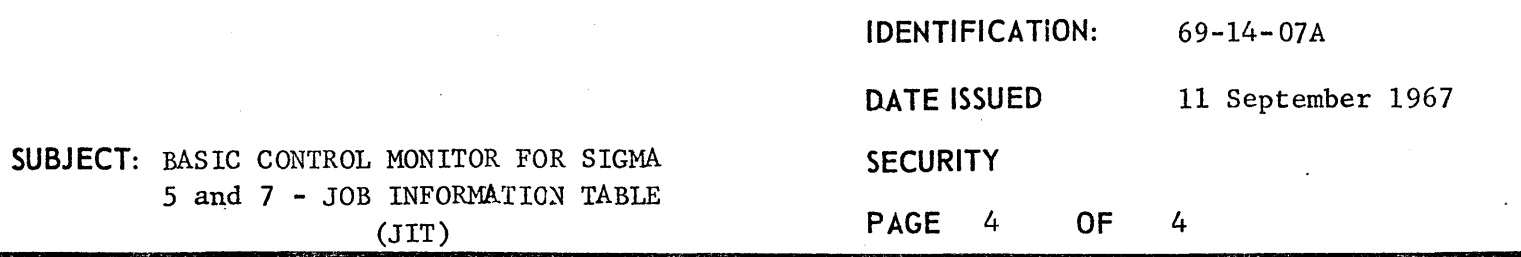

ULIMULOC  $\blacksquare$  - User Upper Limit: The word address defining the highest memory limit of background activity; usually the last location in the object machine. This limit is calculated during execution of the monitor initialization routine as the last memory location minus the number of pages reserved for the non-resident foreground area.

> NOTE: BCM, during initialization after being booted into-memory,will determine the memory limit of any Sigma 5/7 by adding  $1000<sub>16</sub>$ to a word (in the first 4K) and repetitively executing an indirect memory fetch through this word until a trap to '40' occurs. Location '40' had previously been loaded with the appropriate XPSD to return control to the initialization routine which then knows the memory limit.

#### Miscellaneous Notes

The JIT is maintained entirely by the monitor. Except where noted, each field of the JIT is reset when a JOB (or FIN) control command is read.

The monitor manipulates non-byte fields of the JIT through the use of Load/Store selective instructions. Bits are tested by means of comparing the word to a bit-mask and branching if the AND is (or is not) zero. This technique would allow one to make use of any unused bit positions in the table without affecting current monitor ~peration.

Monitor routines expect the pointer to the J1T to be in R5 (general register 5) upon entry.

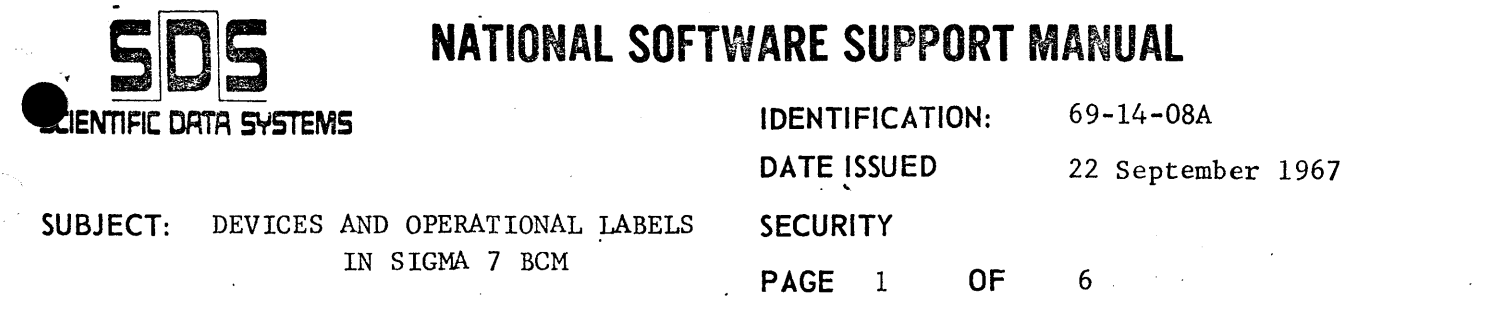

In lieu of a BCM technical manual, this note documents the structure and function of the key device and operational label tables.

Essentially, there exist two sets of tables, the operational label tables (OPLBT) and the device tables (DCT). OPLBT points to DCT. DCT points to the handlers and the current DCB.

I. DCT Tables

The DCT tables include one entry per physical device. They are parallel in that all the i<sup>th</sup> entries correspond, although the tables themselves are of different resolutions (i.e., byte, half-word etc.).

The symbols TYN, PRN, PPN,... are displacements into the tables pointing to the first entry for that device type. Thus, MTN is a displacemeent into the DCT tables pointing to the first mag tape unit.

The DCT's marked with an asterisk are the ones established at assembly time and may, therefore, be reassembled to extend the hardware configuration. The remaining DCT's are dynamic -- they are set and used by the monitor and/or the IO handlers.

\* DCTI

A half-word table of device addresses.

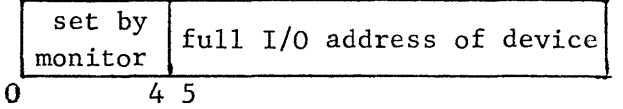

\* DCT3

A byte table of permissable functions (i.e. read/ write) and accounting type.

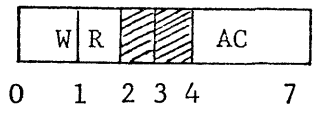

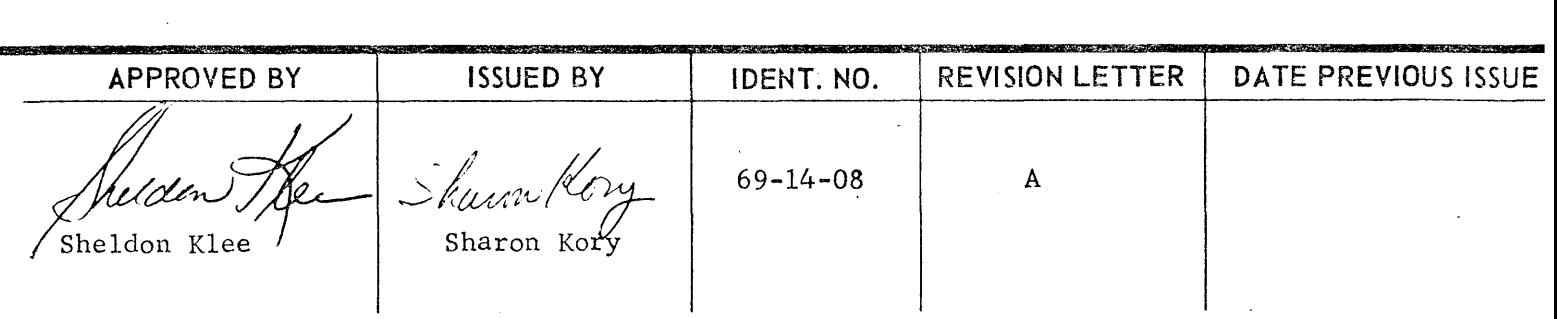

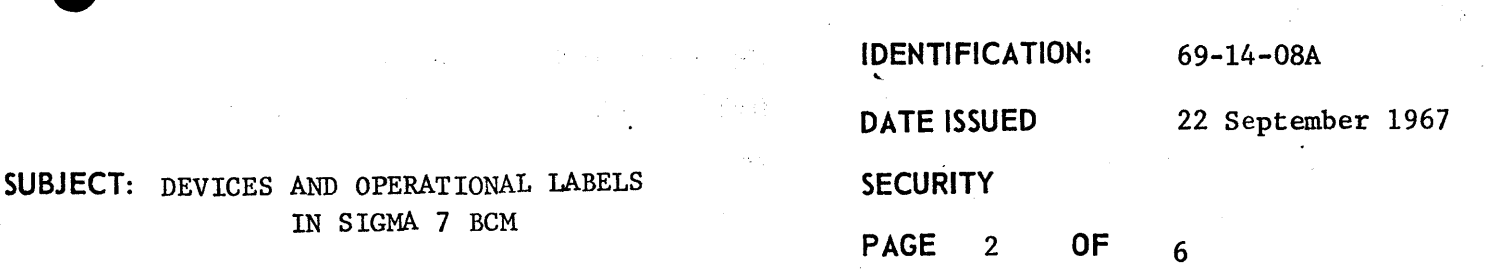

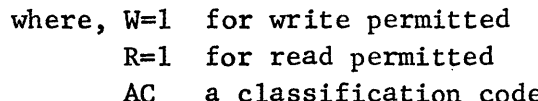

on code which may be included in an accounting routine.

\* DCT4 A byte table of device types. The device "type" is actually a displacement into the table of I/O handler addresses (IODEFI).

DCT7 A half-word table of I/O interrupt return addresses. Set by handler.

\* DCT9 A half-word table of command pair addresses.

DCTIO A word table of DCB addresses and functions. Set by monitor.

In addition, there are two tables with one entry per device type.

\*IODEFI A half-word table of I/O handler addresses.

\*DVLTB A half-word EBCDIC table of device names. The position in this table is also the device type. Thus, the card reader is type 4.

DCT tables continued...

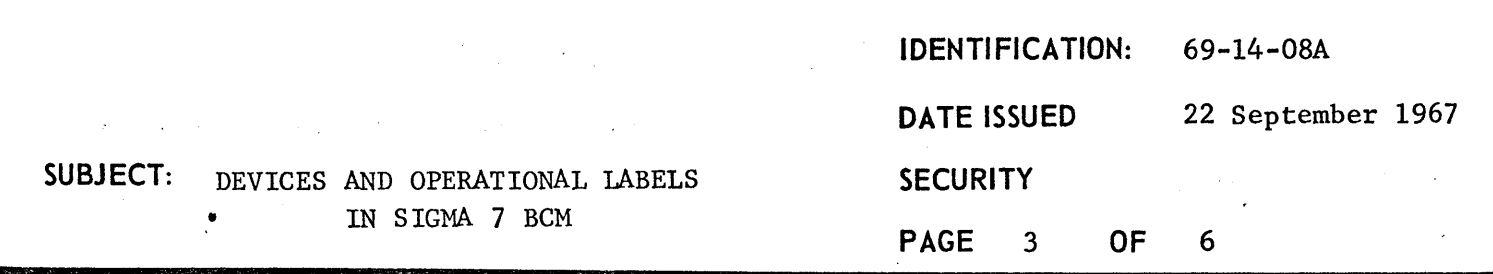

 $\therefore$  DCT tables (as they exist in BCM - "B" version)

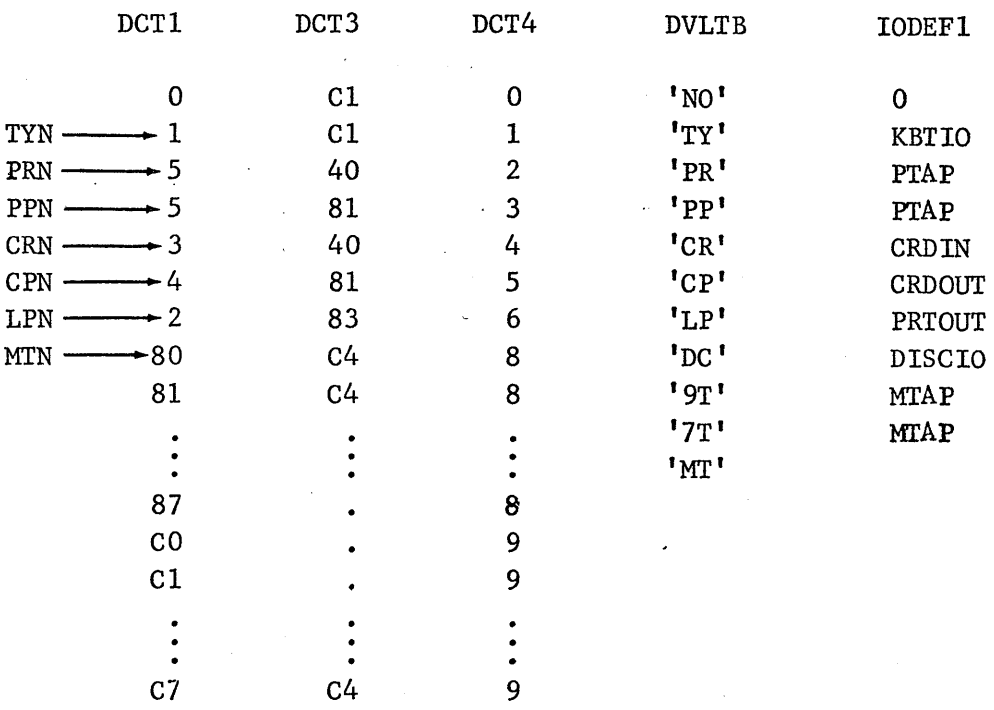

#### Example:

If in a SYST,ASSIGN or FPT, '7TAC2' has been mentioned, the device is "verified" in the following way. '7T' is a valid device name (DVLTB). AC2 (IOPO, device C2) is a valid device address since it exists in the DCTI table (17th entry). The device can be read and written (17th entry in DCT3). The handler address can be found by looking at the 17th entry in DCT4, which says that the handler for AC2 is the 9th entry in IODEFI.

II. OPLBT Tables

The OPLB tables link the label to the device. Like the DCT's, they are also parallel.

OPLBTI A half-word text table of labels

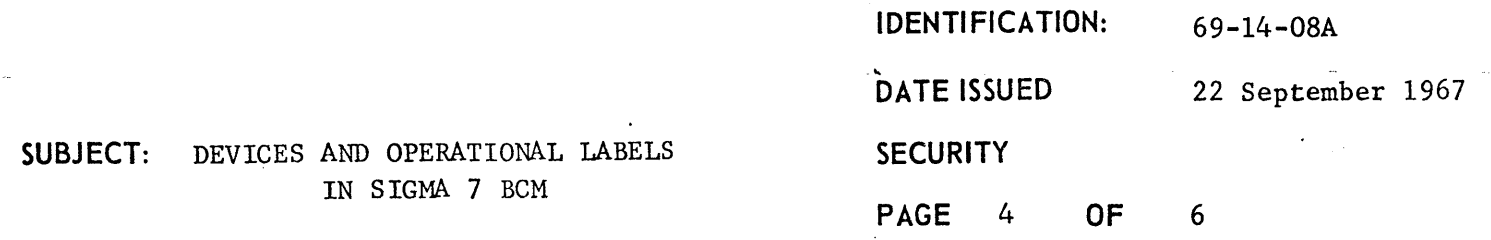

- OPLBT2 A byte table of displacements into DCT. An entry in this table is the "current" operational label assignment to the device.
- OPLBT3 Same as OPLBT3 except that it is "permanent".
	- OPLBT4 A byte table of permissab1e functions. Format is the same as DCT3.

When a !JOB card is read, OPLBT3 is copied into OPLBT2. A !SYST card changes the appropriate entry in OPLBT2 and OPLBT2. In BCM these are the only control cards which affect the OPLBT tables. (The !ASSIGN causes a change in the DCB only.) Effectively, OPLBT2 is redundant in BCM, since it never differs from OPLBT3. (In BPM, this is not the case.)

### OPLB Tables (As they exist in  $BCM - "B"$  Version)

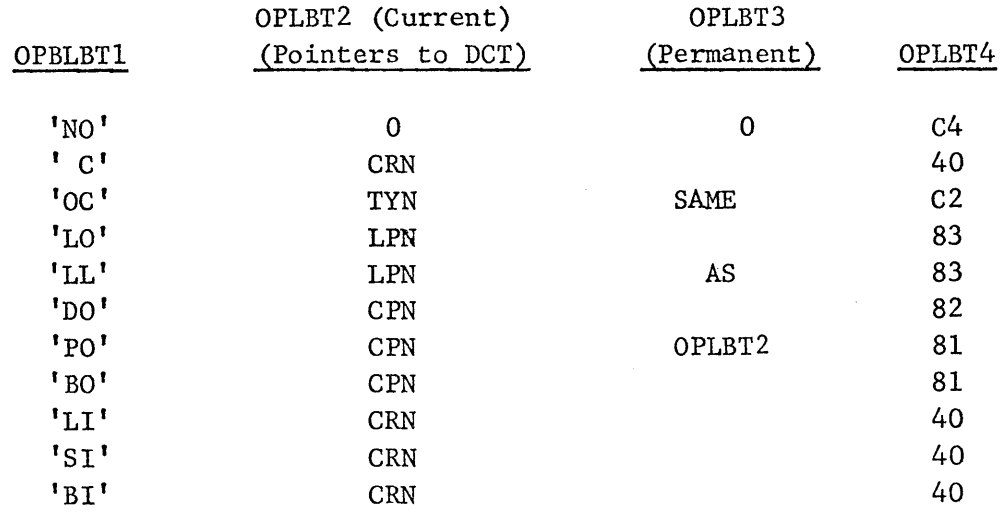

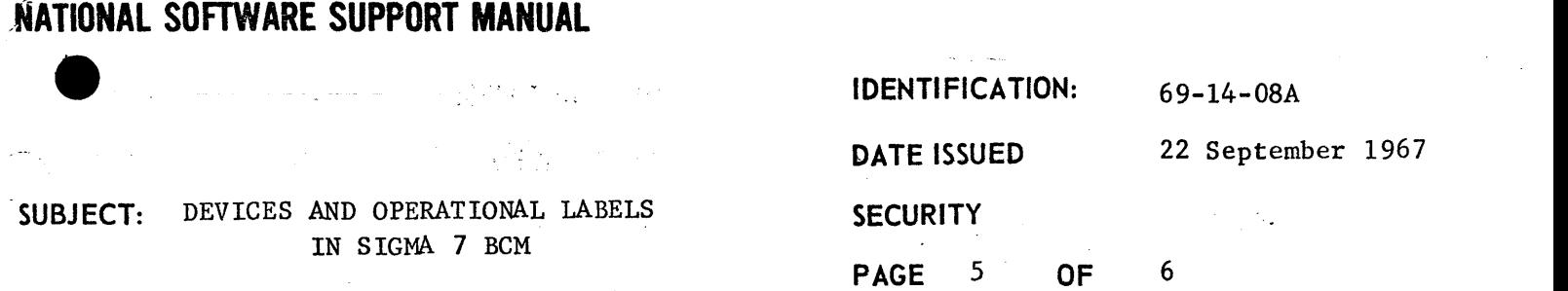

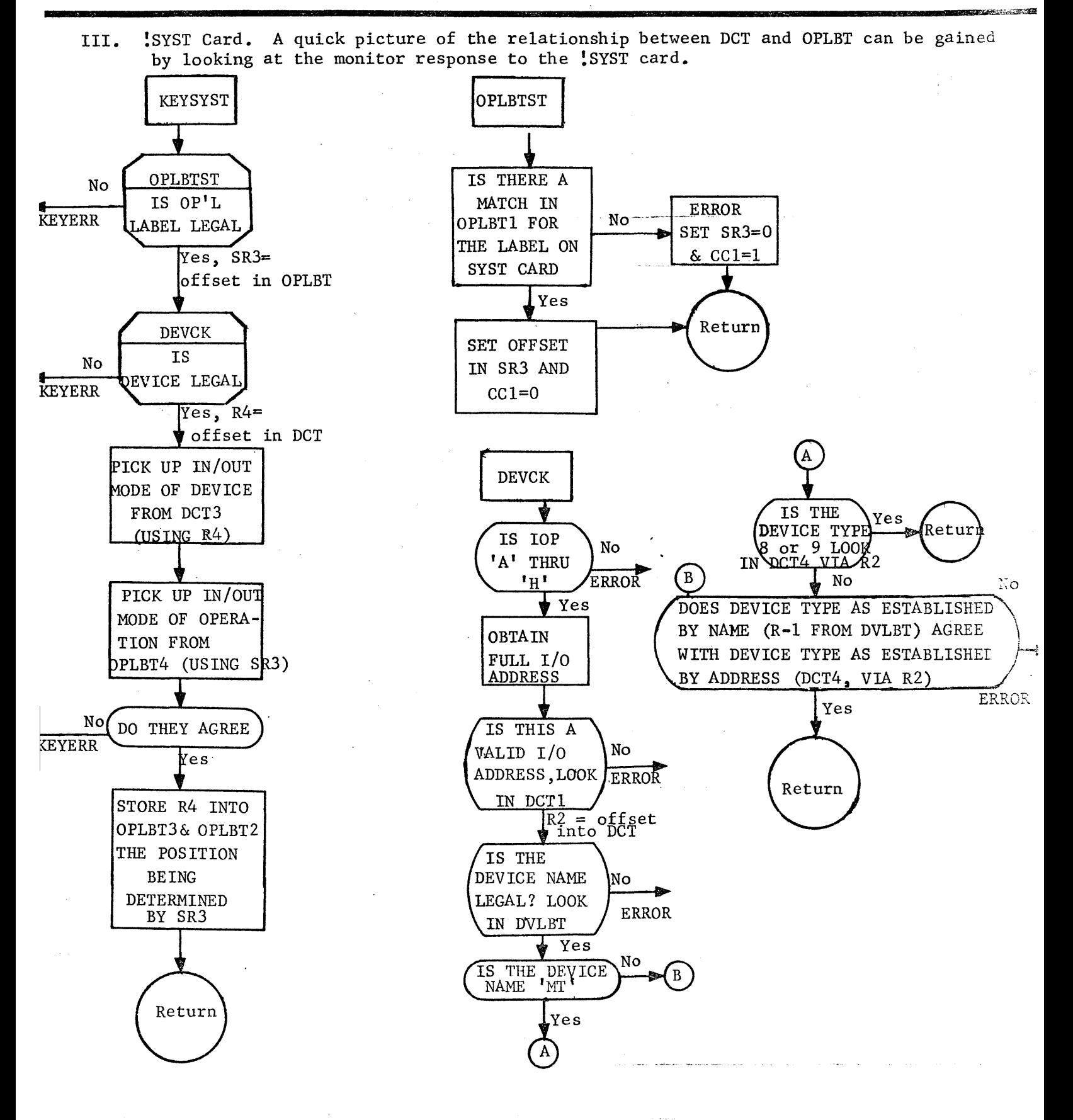

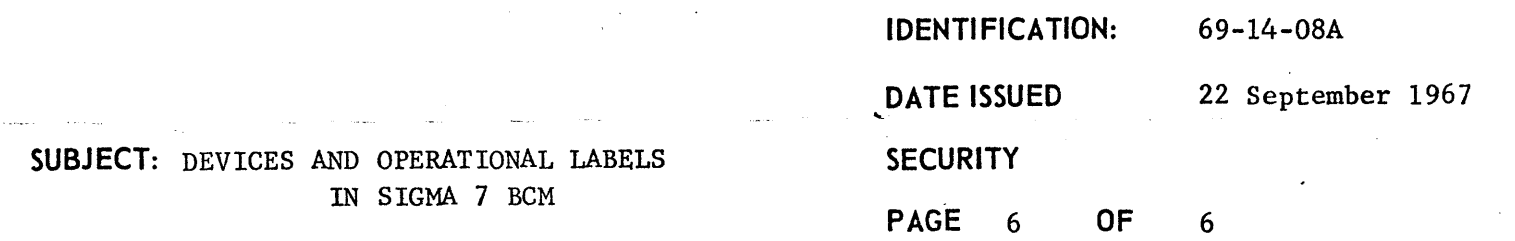

IV. Example of Adding a Device

The following update cards will provide for another card reader whose device address is X'06'. The line numbers correspond to the "B" version listing (Cat. 704133), Revision B00 (7/12/67).

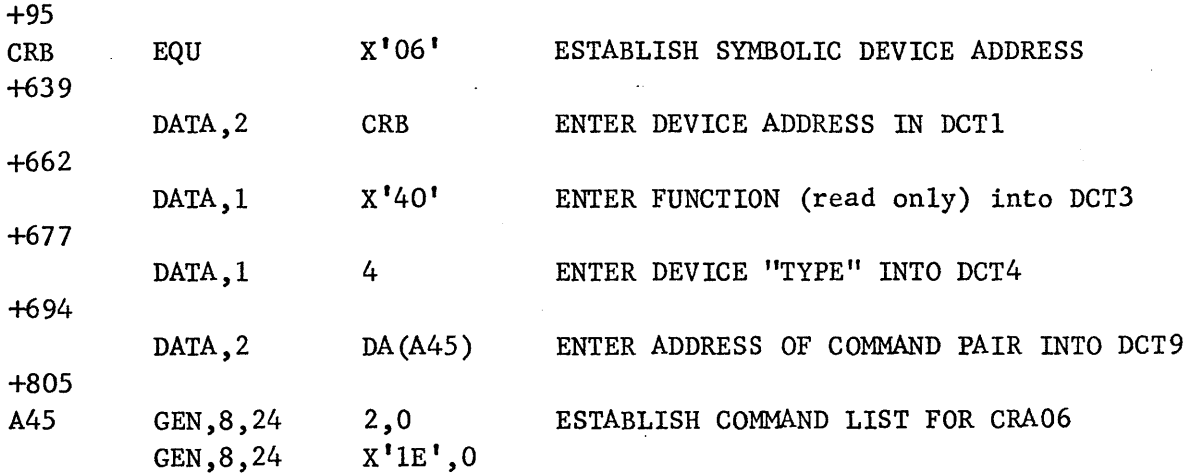

## SIGMA 7 BASIC CONTROL MONITOR MODIFICATIONS

#### Additional Processing Capabilities

- I. Basic Control Monitor
	- A. The following control commands have been added:\*

lREVV dcb

The device associated with the dcb is rewound if the device is mag tape, otherwise this control command is ignored.

lVVEOF dcb

- (1) dcb device = mag tape  $-$  tape mark is written
- (2) deb device = paper tape punch  $-$  IEOD record is written
- (3) dcb device = card punch  $-$  IEOD record is written

(4) dcb device = any other  $-$  ignored

 $I$ PFIL dcb  $\left[\right,$  BACK $\left[\right,$  N $\right]$ 

The device associated with dcb is positioned  $N$  files (backward or forward) if the device is mag tape, otherwise this control command is ignored.

Note: The default case is forward one file.

- B. The following I/O function calls have been added:
	- 1. Rewind (REW) and Write Tape Mark (WEOF) calls

CAL, 1 address

where

address points to word 0 of the FPT shown below.

<sup>\*</sup>  Consult the SIGMA 7 Basic Control Monitor Manuals (90 09 63A), page 19, for a definition of 'dcb'.

word 0

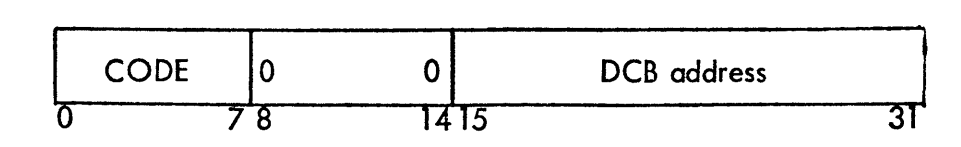

where'

CODE is X'01' for REWIND, and X'02' for WEOF. \*\*

DCB address is the address of the associated DCB.

2. File and Record positioning calls

CALI, 1 address

where

address points to word 0 of the FPT shown below.

word 0

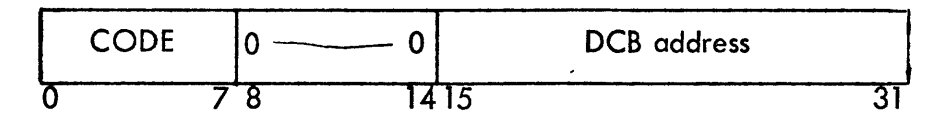

word 1

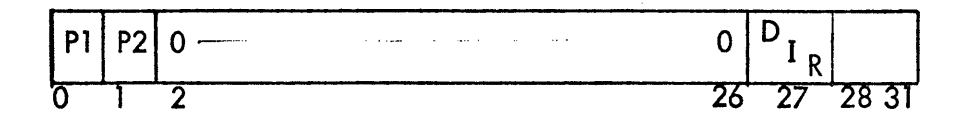

optional

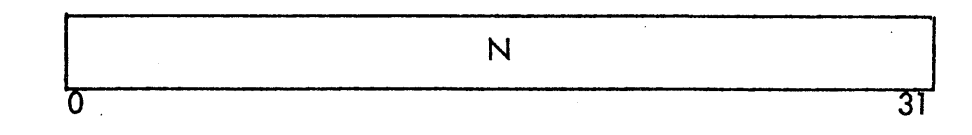

optional

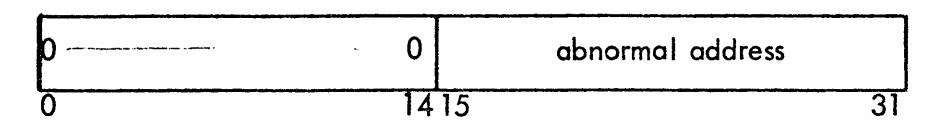

<sup>\*\*</sup>If the *device* associated with the deb is mag tape, a tape mark is written. 'If the device is a card or paper tape punch, an ! EOD record is written.

#### where

CODE is X'IC' for position file, and X'ID' for position record.

DCB address is the address of the associated DCB.

- \*Pl is the record count (N) address parameter presence indicator (0 means absent, 1 means present) P1 must be 0 for position file.  $-$
- P2 is the abnormal address parameter presence indicator (o means absent, 1 means present) P2 must be 0 for position fi Ie.
- DIR is the direction indicator (0 means forward positioning, 1 means backward positioning).
- N is the number of records to position.

Abnormal address is the address of the entry to the users routine that will handle abnormal conditions for this I/O operation {position record only}.

- Note: Each of the I/O function calls described in 1 and 2 pertain only to magnetic tape and will be ignored if not applicable.
- C. Changes to File Maintenance call philosophy:
	- 1. Close File

The close file function (code X'15') has been modified to do the following:

- a. An! EOD record wi II be written if the device associated with the DCB is either the card punch or paper tape punch.
- b. Two successive tape marks (EOF's) are written followed by a backspace if the device associated with the DCB is mag tape (out file).

The implications of the close file changes are as follows:

Assembly or Compilation

'BO' and 'LO' mag tapes

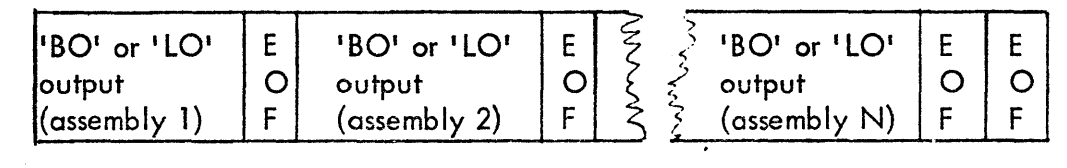

\*If the count address parameter is 0 the default case for  $N$  is 1.

'BO' and' LO' paper tapes

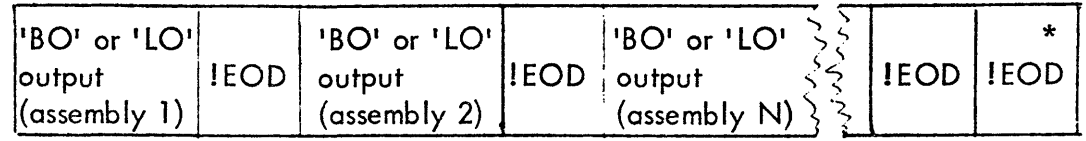

- II. BCM Loader and BCM Abs Dump loader
	- A. Load and library phase

The loader reads the first record from the BI or LI device and examines it for two possibilities:

- 1. The first read resulted in an End of Data return.
- 2. The first read resulted in a normal return.

If the End of Data return occurs (EOF on mag tape), the BI device is rewound, another read issued, and loading takes place.

If the normal return occurs, the image is accepted and loading takes place.

This change allows semibatch processing capabi lities inasmuch as binary output to mag tape can be loaded as part of the same assembly compilation job. I.e.,

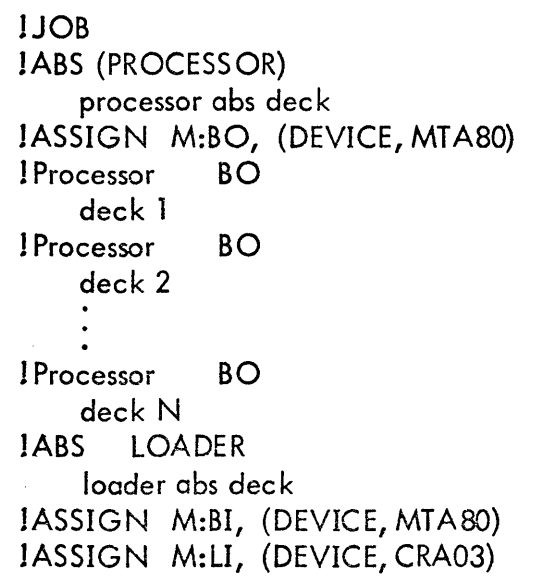

<sup>\*</sup>Second JEOD record can be generated by the IWEOF (M:BO) control command.

I LOAD (MAP) library decks IEOD !EOD I DATA !RUN IFIN

Note: The loaders {either F. S. or BCM versions} terminate the load phase upon encountering 2 successive End of Data returns (!EOD, ! EOD for paper tape or cards; EOF EOF for mag tape). An end transfer address will no longer cause the load phase to terminate.

The same 2 successive End of "Data returns apply to the termination of the library phase with the exception that after all external references are satisfied the remainder of LI is read but not loaded.

III. BCM and Free-Standing SYMBOL Assembler

Both versions of the SYMBOL Assembler will now assemble multifile source tapes as follows:

An End of Data return from the first read of any assembly causes another read to be made. If the second read results in a normal return, assembly begins. If the second read results in an End of Data return the following message is written on the OC device:

2 SUCCESSIVE EOF'S READ... EOT

BCM SYMBOL then exits to the monitor.

F. S. SYMBOL enters a "wait" state. (Clearing the wait results in a restart.)